# INSTITUTO TECNOLÓGICO Y DE ESTUDIOS SUPERIORES DE MONTERREY

**CAMPUS MONTERREY DIVISION DE GRADUADOS E INVESTIGACIÓN PROGRAMA DE GRADUADOS EN INGENIERIA** 

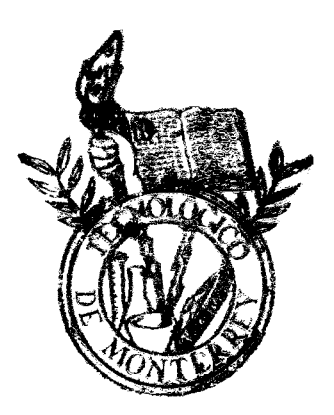

# **DISEÑO DE UN CONTROL DIGITAL DESACOPLANTE PARA EL CONTROL DE NIVEL Y TEMPERATURA**

# T E S I S

# **PRESENTADA COMO REQUISITO PARCIAL PARA OBTENER EL GRADO ACADÉMICO DE: MAESTRO EN CIENCIAS ESPECIALIDAD EN INGENIERÍA DE CONTROL'**

**PRESENTA**  GERARDO DE JESUS OLVERA MARTINEZ

**DICIEMBRE 1996** 

#### *DEDICATORIA*

Quiero dedicar esta tesis a mis padres Gerardo y María Tayde ; a mis hermanas Alejandra , María Tayde, y a mi novia Maricarmen por su apoyo incondicional que me brindaron para que yo empezara y terminara mi maestría.

#### *AGRADECIMIENTOS*

Quiero agradecer al Dr. Carlos Narváez y al Ing. Rubén Morales por su buena fe al asesorarme y guiarme durante la elaboración de este escrito.

# **DISEÑO DE UN CONTROL DIGITAL DESACOPLANTE PARA EL CONTROL DE NIVEL Y TEMPERATURA**

## **ÍNDICE**

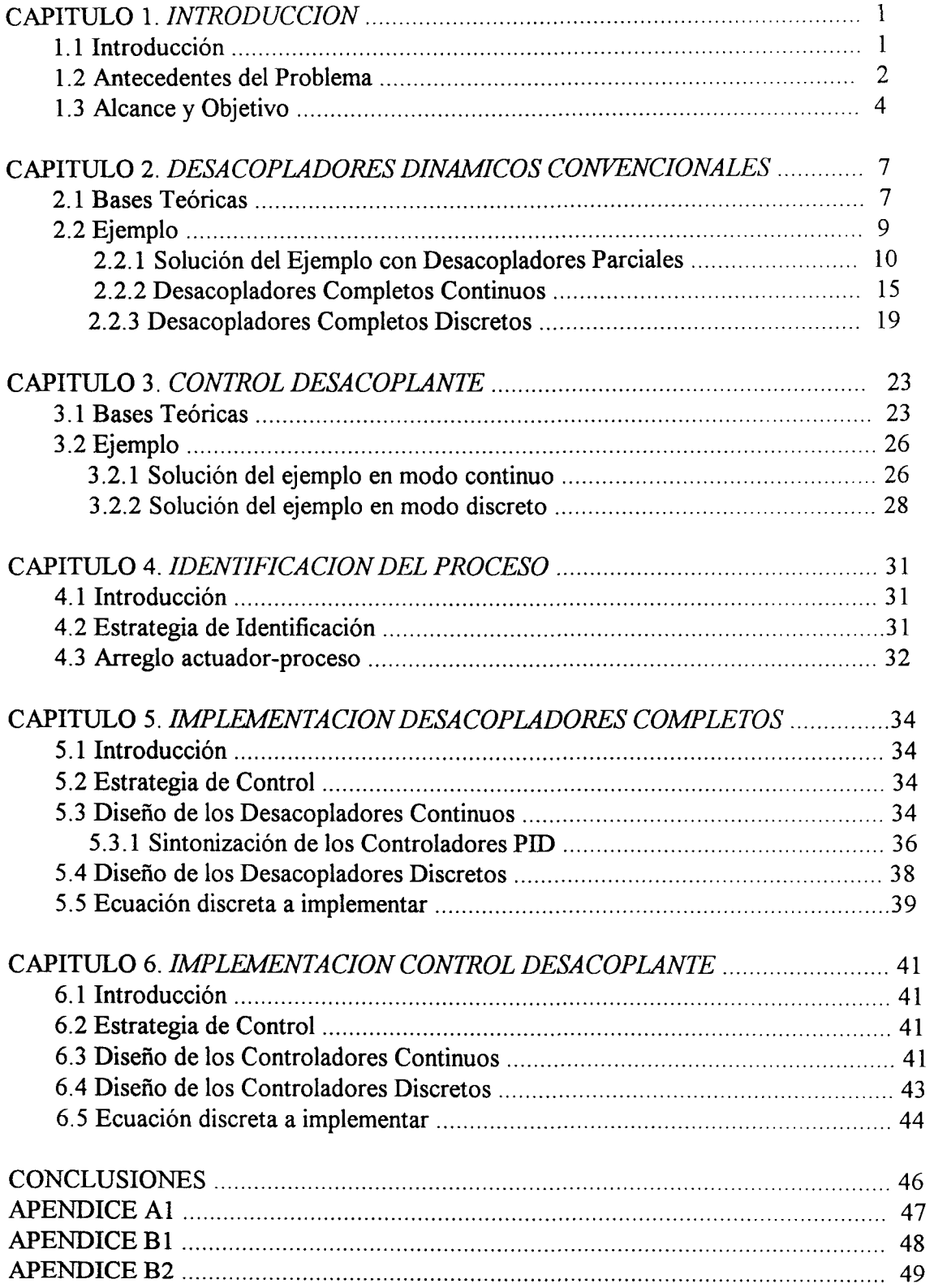

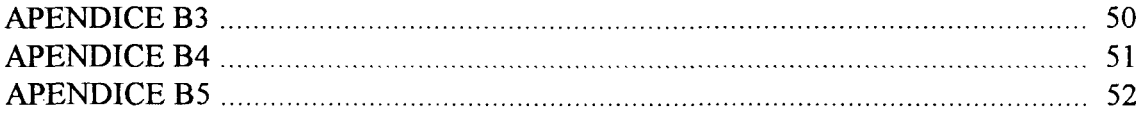

#### **CAPITULO I** *INTRODUCCIÓN*

#### **1.1 Introducción**

En la industria es común encontrarse con procesos automatizados en los cuales se encuentren dos o más variables involucradas en el lazo de control; a estos procesos se les conoce como sistemas M.I.M.O (múltiple inputs múltiple outputs). La características de dichos sistemas es que necesitan dos o más variables manipuladoras, que son las encargadas de realizar acciones de control para mantener en un valor deseado a dos o más variables de control (variables de salida).

Los sistemas desacoplantes son estrategias de control ampliamente usadas para tratar de controlar un sistema M.I.M.O; su característica principal se basa en que anula o desacopla la interacción de una variable manipuladora con respecto a las salidas que no son de su interés, para que de esta manera el proceso entero no se vea perturbado. Debido a lo anterior, es posible su aplicación en la industria química para el monitoreo y control de procesos industriales, en los cuales generalmente se involucran sistemas M.I.M.O como pueden ser procesos de destilación, separación, reacción, temperatura, concentración, secado, etc.

En los procesos químicos en donde la concentración y temperatura de un producto al final de la línea de producción son importantes para cumplir con las normas de calidad, se hace necesario un monitoreo y control en donde por lo menos dos variables ya están involucradas: la concentración y temperatura. Es por ello que las estrategias de control por medio de sistemas desacoplantes se vuelven atractivas para ser implementadas, y es en este tipo de proceso en donde se concentrará la atención de este trabajo.

El equipo que se utilizará como estación de trabajo se encuentra en el Laboratorio de Control Discreto ubicado en aulas IV del ITESM campus Monterrey.

El proceso a controlar se muestra en la figura 1.1 [Lucía Hanger]. Este cuenta con dos variables a controlar que son nivel y temperatura en la descarga.

Las variables de manipulación son el porcentaje de abertura de la válvula de flujo de agua fría y de agua caliente. El proceso está acoplado es decir cualquier cambio en las variables de manipulación afecta tanto al nivel como a la temperatura. Por ejemplo: si se manipula positivamente el flujo de agua fría para bajar la temperatura, el nivel aumenta y viene la necesidad de bajar el flujo de agua caliente para mantener el nivel, lo que también afecta a la temperatura.

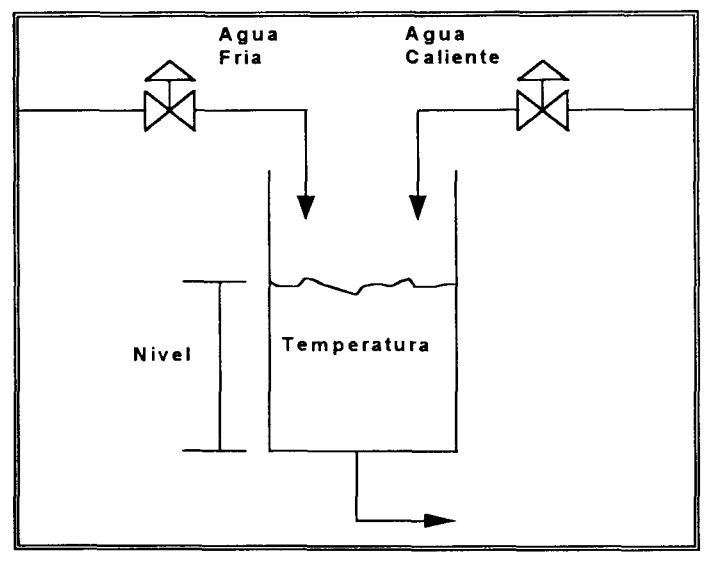

Figura 1.1

Una característica que cabe mencionar es la no linealidad en el comportamiento de las válvulas, la cual se tomará en consideración para el desarrollo del trabajo.

#### **1.2 Antecedentes del Problema**

Desde sus inicios el hombre por su naturaleza innovadora ha venido aplicando sus conocimientos y experiencias en beneficio del desarrollo tecnológico. Ya desde los tiempos de la antigua Babilonia las puertas del gran templo eran accionadas por un ingenioso mecanismo en base a vapor de agua. Posteriormente, la invención del molino hizo mas fácil la molienda del trigo. Con la llegada de la revolución industrial a finales del siglo XVIII, la automatización de las fábricas, aunque mecánicamente rudimentaria, trajo con sigo un gran despegue económico entre los principales países europeos al producir más y a menor costo. Hoy en día la automatización ha llegado a puntos extremadamente complejos, ya que con la invención de las computadoras digitales ha sido posible controlar procesos multivariables y no lineales, como en este trabajo se pretende realizar.

Existe mucha bibliografía referente a control multivariable acoplado, encontrándose una gran cantidad de metodologías matemáticas para resolver el problema, ya sea utilizando funciones de transferencia o variables de estado. La primera forma en que se comenzó a atacar este tipo de procesos fue mediante funciones de transferencia [1], en donde al diagrama de bloques original se le agregaban compensadores de adelanto atraso comúnmente llamados lead-lags, cuya función era antealimentar la perturbación de una variable sobre la otra y de esta manera desacoplarlas. Después se fue inclinando más la balanza hacia las variables de estado, debido a que el acelerado desarrollo tecnológico de las computadoras hizo más fácil la implementación de los algoritmos matriciales.

Grizzle y Shor [2] desarrollaron un sistema de muestreo, ceros infinitos y desacoplamiento de sistemas lineales a partir de la representación clásica en variables de estado:  $\Sigma x = \Sigma Ax + \Sigma Bu + \Sigma Dw$ 

(1.1)

$$
\Sigma y = \Sigma C x
$$

donde x son los estados (n), u son las entradas (m), w las perturbaciones, y las salidas (p), A es la matriz de estados (nxn), B la matriz de entrada (nxm), C la matriz de salida (pxn) y D casi siempre vale cero, y en base a la definición (Wonham, 1979) de que un sistema se dice ser desacoplable si uno puede encontrar una retroalimentación en variables de estado u  $=$  Fx + v (en tiempo continuo o discreto), tal que en el sistema de lazo cerrado resultante las perturbaciones no afecten a la salida. Dejando a  $V^*$  como el máximo subespacio invariantecontrolado contenido en ker C, entonces se conoce que la ecuación 1.1 puede ser desacoplada si y solamente si Im  $D \subset V^*$ . Por lo tanto en base al número de ceros infinitos definidos como:

 $p^{\mu}$  :=dim(Im B  $\cap$  V<sup> $\mu$ -1</sup>) - dim(Im B  $\cap$  V<sup>+</sup>) del sistema muestreado  $\Sigma_{S}(T)$ ; entonces el mismo procedimiento puede aplicarse a un subsistema:

> $\Sigma$ <sup>1</sup>x =  $\Sigma$ <sup>1</sup>Ax +  $\Sigma$ <sup>1</sup>Bu +  $\Sigma$ <sup>1</sup>Dw (1.2)  $\sum i$ **y**  $i = \sum i$ **C** $i$ **x**

donde C<sup>1</sup> y y<sup>1</sup> son matrices del subsistema, además si se cumple el lema  $\Sigma$  p<sub>i</sub><sup>1</sup> = p<sup>1</sup> el sistema es dinámicamente desacoplable.

Commault, Dion y Torres [3] por su parte aplicaron criterios de estabilidad al problema de desacoplamiento, donde el sistema del compensador desacoplado es estable y no ocurren cancelaciones de polos y ceros. Para ello caracterizaron el mínimo grado de McMillan del sistema y de la ecuación (1.1)  $T(s) = C(sI - A)^{-1}B$  usaron un compensador combinado de la forma:

$$
u = Fx + C(s)v
$$

donde x es el estado mínimo realizable, F cualquier retroalimentación de estados y C(s) es un precompensador, donde se debe cumplir para que el sistema sea desacoplable si:

$$
rang T(s) = \Sigma rang T_i(s)
$$

El control multivariable tiene una amplia área de desarrollo, aunque la mayor parte de ella está orientada a problemas de Ingeniería Eléctrica, Electrónica y Mecánica [4,5,6,7,8,9] , y muy poca en el área de procesos químicos [10]. En el campo de la Ingeniería Química, el área más estudiada del control multivariable utilizando desacopladores, es el control de torres de destilación binaria. Como lo muestran Castro y Alvarez [10], en su trabajo del control desacoplante de perturbaciones no lineales en una columna de destilación binaria. En él consideraron un sistema no lineal del tipo:

$$
x = f(x) + \Sigma g_i(x)\mu_i + \Sigma d_j(x)w_j, x^\circ = x(0),
$$
 (1.3)

 $y = h_i(x)$  (i = 1,...,m)

donde el estado  $x \in U$ , un subconjunto abierto de R<sup>n</sup>, mientras los componentes m  $\mu_1,...,\mu_m$  de la entrada, los componentes d  $w_1,...w_d$  de la perturbación externa y los componentes y<sub>1</sub>,...,y<sub>m</sub> de la salida son funciones reales. En seguida proponen para el problema del desacoplamiento de la perturbación, modificar el sistema 1.3 vía retroalimentación de estados de la forma (Moog y Glumineau, 1983):

$$
\mu = \alpha(x) + \beta(x)v + \gamma(x)w \qquad (1.4)
$$

donde  $\alpha(x)$  es un vector m-dimensiones,  $\beta(x)$  es una matriz de n x m dimensiones y  $\gamma(x)$ es una matriz m x d, de tal manera que la perturbaciones  $w_1$ ,  $w_d$  no tienen influencia en las salidas y<sub>1</sub>,...,y<sub>m</sub>. Además si  $\gamma(x) = 0$  el problema se vuelve del tipo DDPM (disturbance decoupling problem with partial measurement) y la solución local para este tipo de sistemas es:

#### $\Delta^* \subset \text{Kermth } T_{\mathbf{x}} \, \text{R}^{\mathbf{n}}$

y cumpliendo con ciertas condiciones de varianza, el sistema 1.4 podrá resolverse.

Como estas metodologías matemáticas existen muchas más, centrándose la mayoría en atacar al problema vía retroalimentación de estados, y una vez encontrados los parámetros y matrices correspondientes, programarlos en una computadora digital e implementar el control.

#### **1.3 Alcance y Objetivo**

En el presente estudio se tiene como alcance el diseño de un control multivariable de 2x2 del proceso de nivel y temperatura mencionado, en donde se utilizarán dos estrategias de control:

#### a) Desacopladores completos de proceso actuando sobre controladores P.I.D.

- Esta estrategia propone utilizar un controlador para cada variable de control (salida), y desacoplar la interacción entre ellas, como lo muestra la figura 1.2:

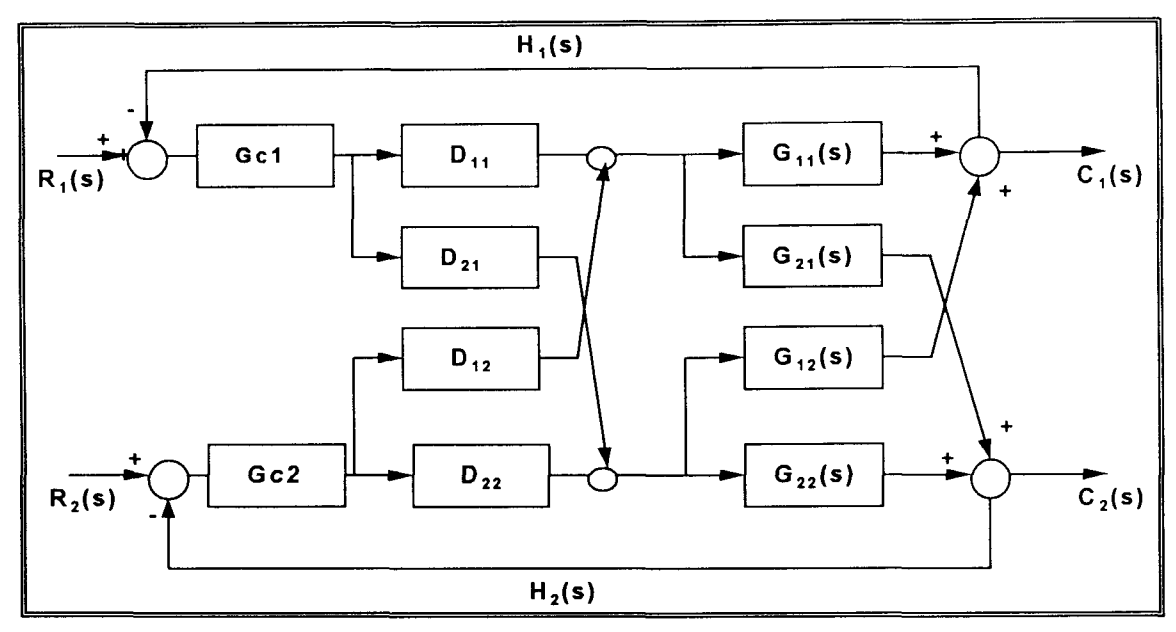

Figura 1.2

b) Utilizando un control digital desacoplante.

- A diferencia de la estrategia anterior, esta técnica propone utilizar un solo compensador digital para todo el proceso, realizando la cancelación de los acoplamientos y control como se muestra en la figura 1.3:

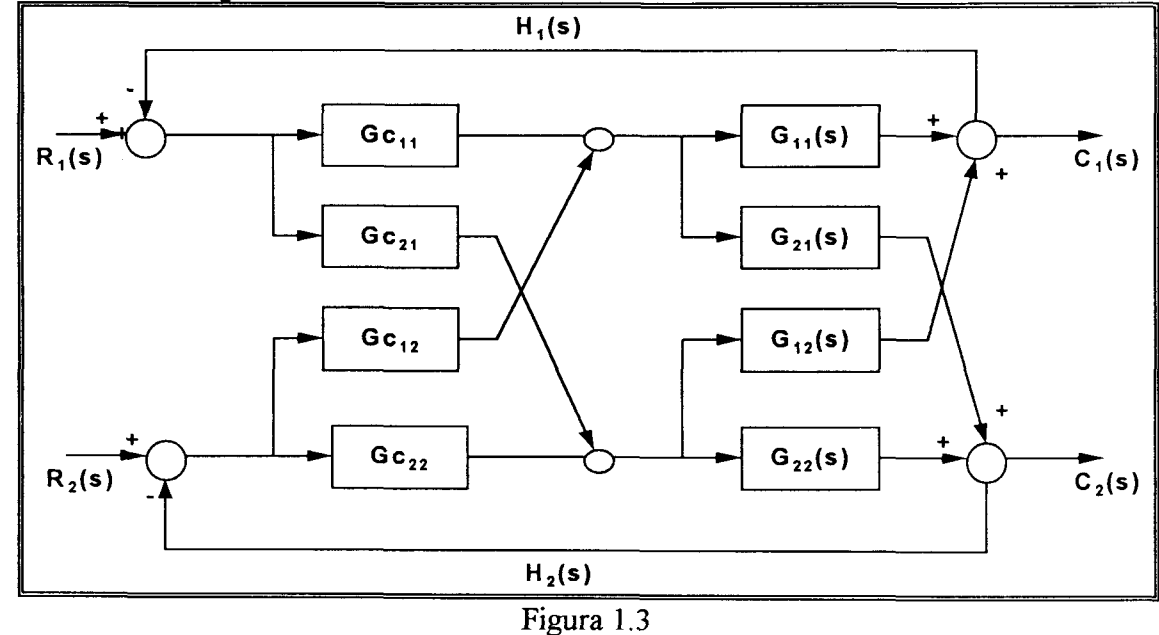

En ambos casos se especificará un modelo de referencia para la respuesta de la planta, además se trabajará con y sin tiempo muerto.

El objetivo del trabajo es desarrollar las estrategias de desacopladores completos y control digital desacoplante para el proceso de nivel y temperatura, simular los resultados obtenidos mediante el paquete "CC", e implementar su funcionamiento en la estación del laboratorio.

 $\bar{z}$ 

### **CAPITULO H** *DESACOPLADORES DINÁMICOS CONVENCIONALES*

#### **2.1 Bases Teóricas**

Como ya se mencionó anteriormente, un desacoplador es una estrategia que elimina la interacción entre las variables de control y las manipulaciones, cambiando estas últimas de tal manera que solamente la variable controlada cambie [11].

Si se considera un sistema un sistema interactuante de 2x2 variables, como se muestra en la siguiente figura 2.1, se puede escribir:

 $Y_1(s) = Gp_{11}(s)M_1(s) + Gp_{12}(s)M_2(s)$  (2.1)

 $Y_2(s) = Gp_{21}(s)M_1(s) + Gp_{22}(s)M_2(s)$  (2.2)

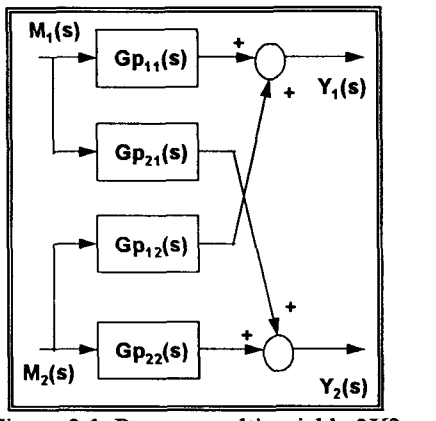

**Figura 2.1. Proceso multivariable 2X2** 

Las entradas al desacoplador son las variables manipuladoras  $M_1$  y  $M_2$ , y sus salidas son las variables manipuladoras llamadas ahora u<sub>l</sub> y u<sub>2</sub>, como se muestra en la figura 2.2. Se puede diseñar el desacoplador de tal manera que M<sub>1</sub> afecte solamente a Y<sub>1</sub> y M<sub>2</sub> afecte solamente a  $Y_2$ .

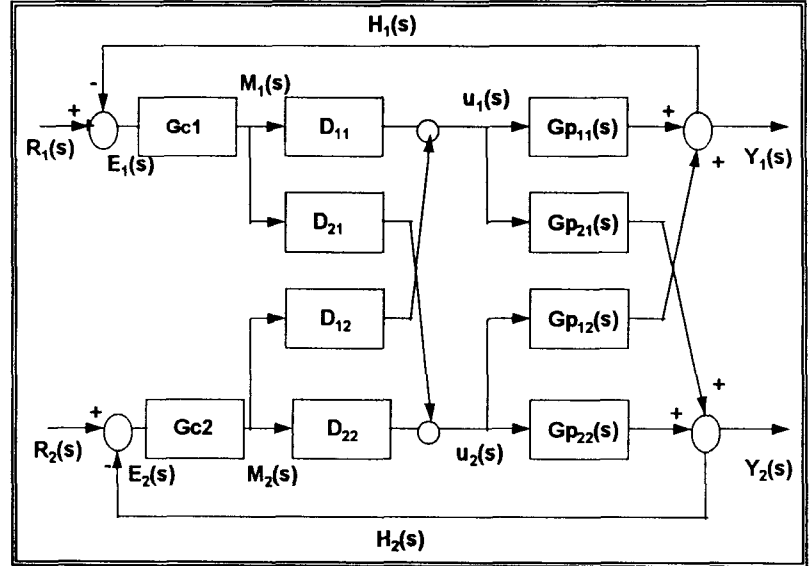

**Figura 2.2. Lazo cerrado de un proceso 2X2 usando desacopladores completos** 

De la figura **2.2** se puede ver que las ecuaciones del desacoplador pueden escribirse como:

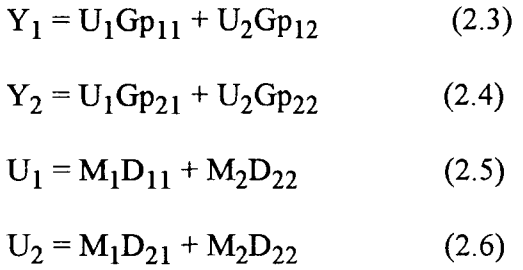

En teoría, al menos un desacoplador puede ser construido con hardware análogo, particularmente cuando modelos de primer orden son usados. Sin embargo, el éxito no esta ligado siempre a modelos sencillos, entonces hay que aplicar modelos más complejos en donde la computadora digital es usada para el desarrollo de algoritmos en línea.

En el diseño de las ecuaciones para un desacoplador general de un sistema nxn, es conveniente sintetizar usando notación matricial. El diagrama de bloques para un sistema multivariable general se muestra en la figura **2.3.** 

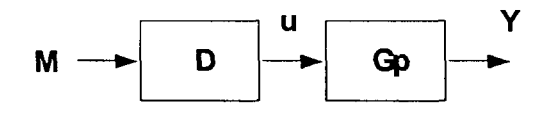

**Figura 2.3. Diagrama de bloques** 

Los términos son definidos de la siguiente manera:

$$
Gp = \begin{bmatrix} Gp_{11}(s) & \dots & Gp_{1n}(s) \\ \vdots & & & \vdots \\ Gp_{n1}(s) & \dots & Gp_{nn}(s) \end{bmatrix} \quad D = \begin{bmatrix} D_{11}(s) & \dots & D_{in}(s) \\ \vdots & & & \vdots \\ D_{n1}(s) & \dots & D_{nn}(s) \end{bmatrix}
$$

Donde **M** y U son vectores de nxl, por lo tanto de las ecuaciones **2.3, 2.4** y **2.5, 2.6** se pueden rescribir como:

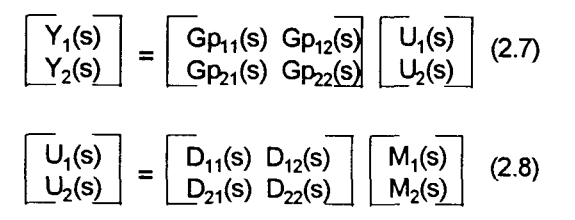

o en forma compacta:

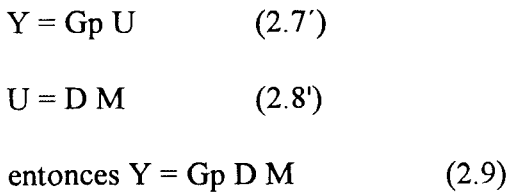

Además de realizar un desacoplamiento de variables, es factible especificar también un cierto comportamiento del sistema en lazo abierto, o sea definir una planta deseada (Gd) y entonces la salida queda de la siguiente manera:

$$
Y = Gd M \qquad (2.10)
$$
  

$$
\overline{Gd} = \begin{bmatrix} Gd_{11}(s) & 0 \\ 0 & Gd_{22}(s) \end{bmatrix} \qquad (2.11)
$$

donde Gd es una matriz diagonal principal ya que se quiere que las plantas 1 y 2 estén desacopladas.

Se puede observar si se comparan las ecuaciones 2.9 y 2.10 que:

$$
Gd = Gp D
$$
\n(2.12)\n
$$
Gd_{11}(s) = Gp_{11}(s) Gp_{12}(s) Gp_{12}(s) Gp_{13}(s) D_{12}(s)
$$
\n
$$
Gd_{22}(s) = Gp_{21}(s) Gp_{22}(s) D_{21}(s) D_{22}(s)
$$

obteniéndose un sistema de cuatro ecuaciones con cuatro incógnitas,

$$
Gd_{11} = Gp_{11}D_{11} + Gp_{12}D_{21}
$$
 (2.13)  
\n0 = Gp<sub>21</sub>D<sub>11</sub> + Gp<sub>22</sub>D<sub>21</sub>  
\n0 = Gp<sub>11</sub>D<sub>12</sub> + Gp<sub>12</sub>D<sub>22</sub>  
\nGd<sub>22</sub> = Gp<sub>21</sub>D<sub>12</sub> + Gp<sub>22</sub>D<sub>22</sub>  
\n(2.15)  
\n(2.16)

De estas ecuaciones se obtienen las expresiones de los desacopladores que en notación matricial queda de la siguiente manera:

$$
D = Gp^{-1}Gd \qquad (2.18)
$$

#### **2.2 Ejemplo**

Se tiene un sistema de 2x2 tomado de Smith y Corripio [1] en donde las expresiones de las plantas en tiempo continuo son las siguientes:

$$
Gp_{11}(s) = \frac{0.36 \, e^{-0.15s}}{2.97s + 1}
$$

**9** 

$$
Gp_{21}(s) = \frac{-0.144 e^{-0.4s}}{1.65s + 1}
$$

$$
Gp_{12}(s) = \frac{0.72 e^{-0.3s}}{2.7s + 1}
$$

$$
Gp_{22}(s) = \frac{-0.336 e^{-0.15s}}{1.05s + 1}
$$

Se desea diseñar desacopladores completos (en CC) para el sistema en tiempo discreto, de tal manera que permitan un mejor desempeño tanto en el desacoplamiento de variables como en el comportamiento de las plantas.

#### **2.2.1 Solución del ejemplo con Desacopladores Parciales**

Primero los modelos continuos de las plantas se discretizan por medio de la transformada Z, usando un retenedor de orden cero (ZOH) con un tiempo de muestreo de 0.1 seg.

Gp<sub>11</sub>(z) = 
$$
\frac{-0.00199(Z - 8.3206)}{(Z - 0.9668)(Z - 0.2635)}
$$
 (2.19)  
\nGp<sub>21</sub>(z) =  $\frac{0.0048261(Z - 1.6903)}{(Z - 0.9411)(Z - 0.6065)}$  (2.20)  
\nGp<sub>12</sub>(z) =  $\frac{-0.011957(Z - 2.0652)}{(Z - 0.9636)(Z - 0.5134)}$  (2.21)  
\nGp<sub>22</sub>(z) =  $\frac{0.002847(Z - 8.8951)}{(Z - 0.9091)(Z - 0.2635)}$  (2.22)

Una vez realizado esto, como primera opción se diseña un sistema desacoplante en donde los desacopladores D<sub>11</sub> y D<sub>22</sub> se suponen uno. Entonces de las ecuaciones 2.14 y 2.15 se obtiene una expresión para  $D_{12}$  y  $D_{21}$ :

$$
D_{21} = -Gp21 \t(2.23) \tD_{12} = -Gp12 \t(2.24)
$$
  
Graph1

Con la ayuda del paquete CC se grafican primero las cuatro plantas por separado para saber el comportamiento natural de las que se quieren desacoplar (Gp<sub>11</sub>(z) y Gp<sub>22</sub>(z)), su respuesta ante un escalón unitario se muestra en la figura 2.4.

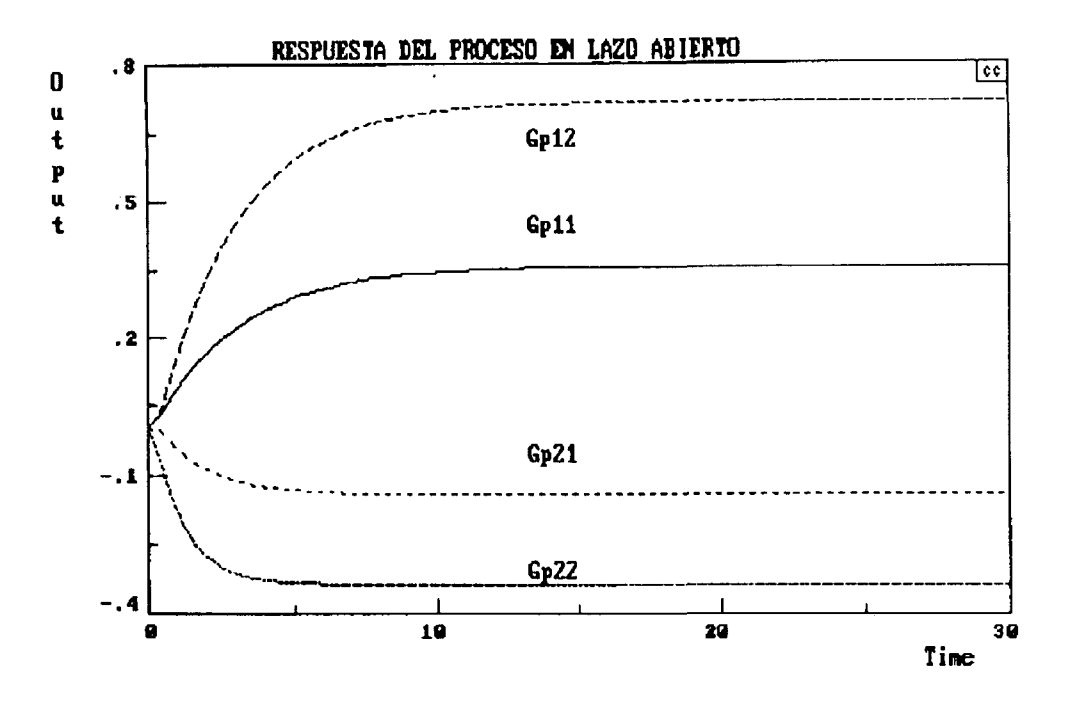

**Figura 2.4. Respuesta del proceso en lazo abierto ante un escalón unitario** 

De las ecuaciones 2.19 y 2.20:

$$
D_{21} = -1.6951(Z - 0.9091)(Z - 0.2635)(Z - 1.6903)
$$
 (2.25)  
(Z - 8.8951)(Z - 0.9411)(Z - 0.6065)

$$
D_{12} = -9.973(Z - 0.9668)(Z - 0.2635)(Z - 2.0652)
$$
\n
$$
(Z - 8.3206)(Z - 0.9636)(Z - 0.5134)
$$
\n(2.26)

Con estos desacopladores se implementa una simulación cuya estructura se ve en la figura 2.5, en donde una entrada permanece en cero y la otra en uno y viceversa. Los resultados se muestran en las figuras 2.6 y 2.7. Donde las variables a desacoplar son salida 1 y salida 2.

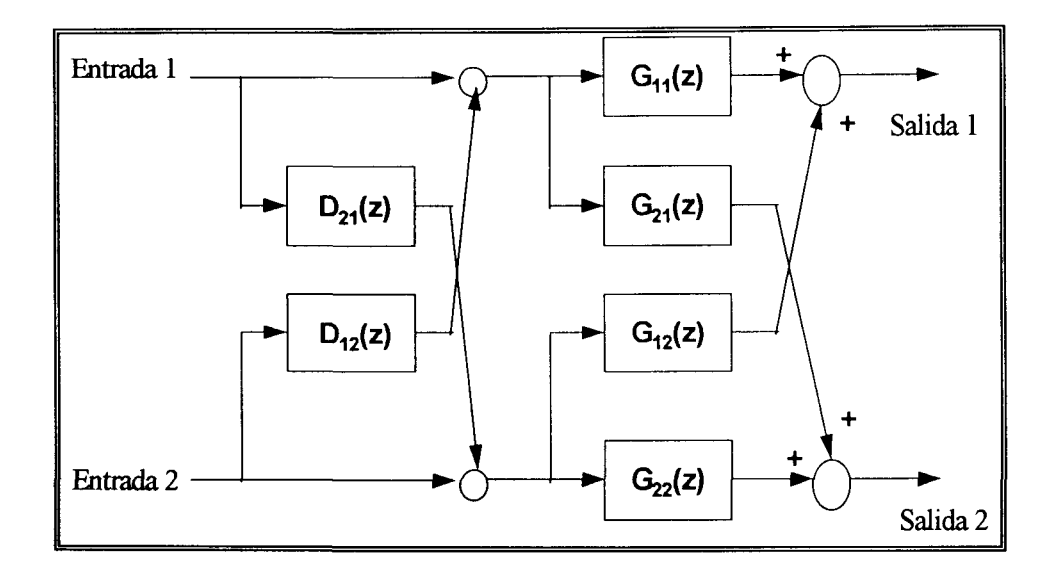

Figura 2.5. Desacopladores parciales en lazo abierto

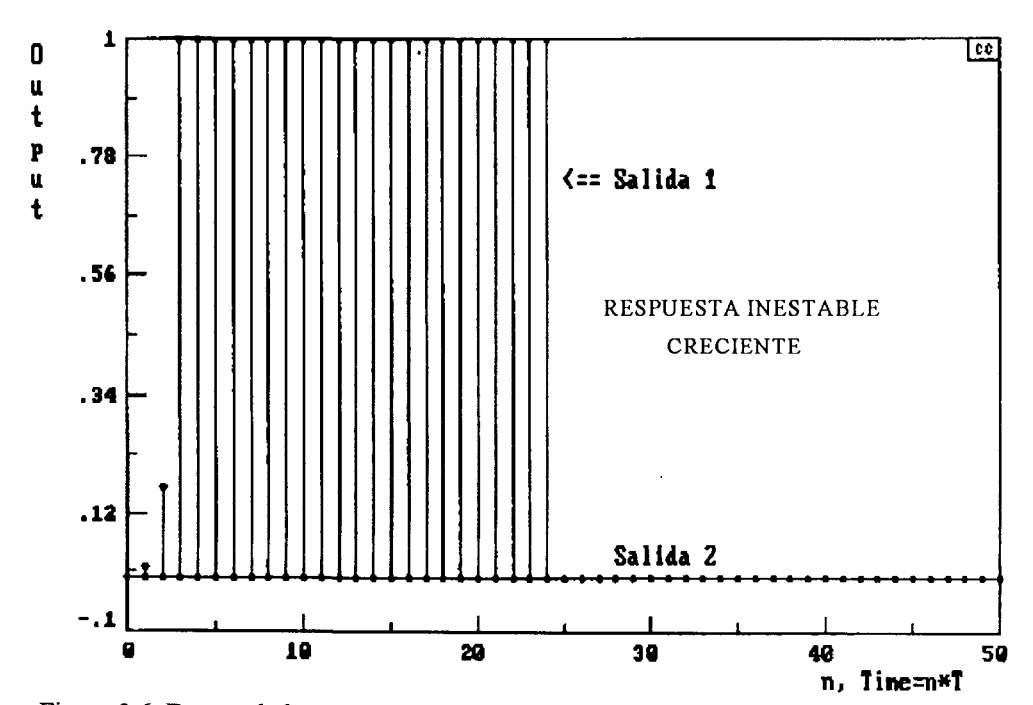

*itario a la antrada* 1 **n, Times**<br>The *n* 

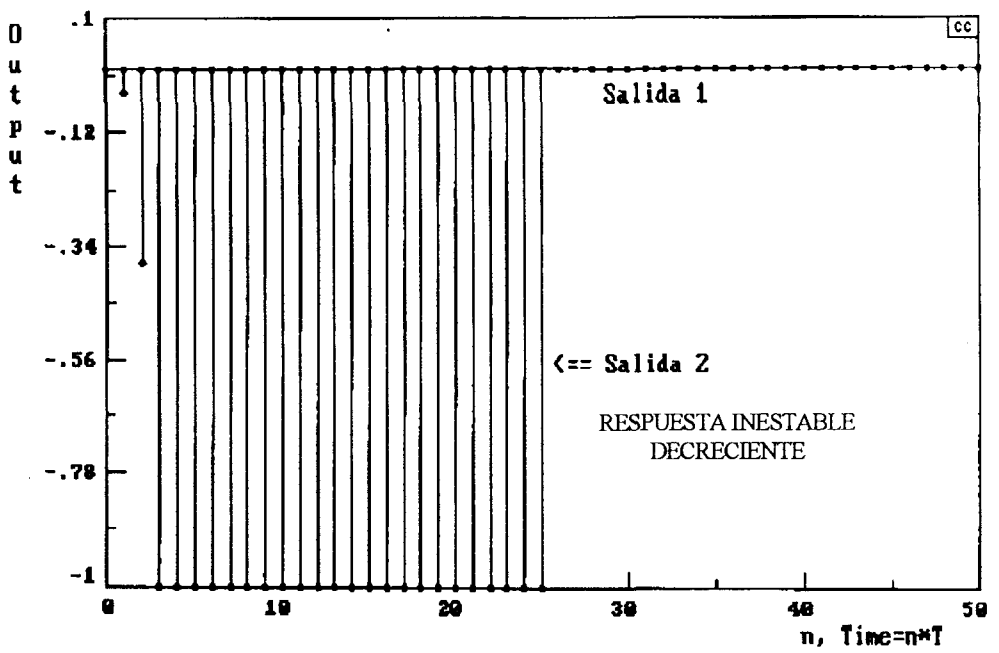

Figura 2.7. Desacopladores parciales en lazo abierto ante un escalón unitario a la entrada 2

**Figura 2**.7. **Desacopladores parciales en lazo abierto ante un escalón unitario a la entrada 2**  En las figuras 2.6 y 2.7 se observa que el comportamiento de las salidas se hace inestable, esto se debe a que en ellos existe un polo que lo provoca. Para eliminarlo, en los polos inestables de las ecuaciones 2.21 y 2.22 Z se pone igual a uno. De esta forma:

$$
D_{21} = -0.1482(Z - 0.9091)(Z - 0.2635)
$$
 (2.27)  
(Z - 0.9411)(Z - 0.6065)  

$$
D_{12} = -1.4511(Z - 0.9668)(Z - 0.2635)
$$
 (2.28)  
(Z - 0.9636)(Z - 0.5134)

Con estas ecuaciones se obtiene ahora un desempeño más tenue, como lo muestran las gráficas 2.8 y 2.9. En estas dos últimas figuras se aprecia que la salida de las plantas de interés se modifica notablemente con respecto a la mostrada en la figura 2.4 Esto es debido a que el sistema desacoplante que se diseñó no es completo, ya que la dinámica de los desacopladores se añade a la ya existente en las plantas. Por lo tanto, es necesario especificar un comportamiento deseado para la salida del lazo, en donde se cancele la dinámica no deseada. Esto es posible mediante un sistema desacoplante completo.

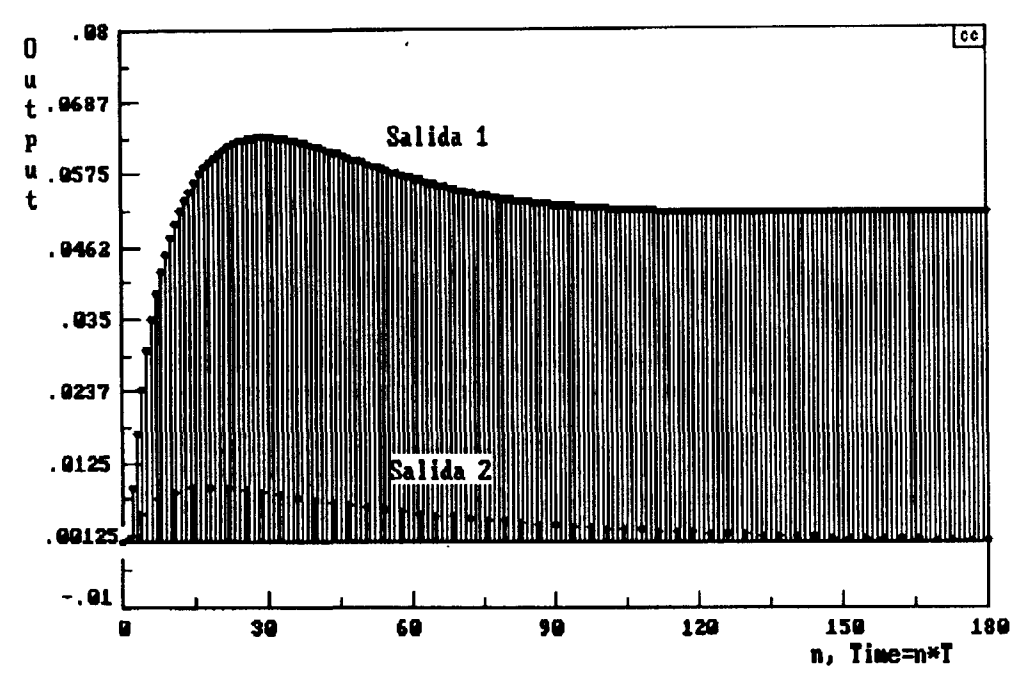

Figura 2.8. Desacopladores parciales continuos en lazo abierto ante un escalón unitario a la entrada 1

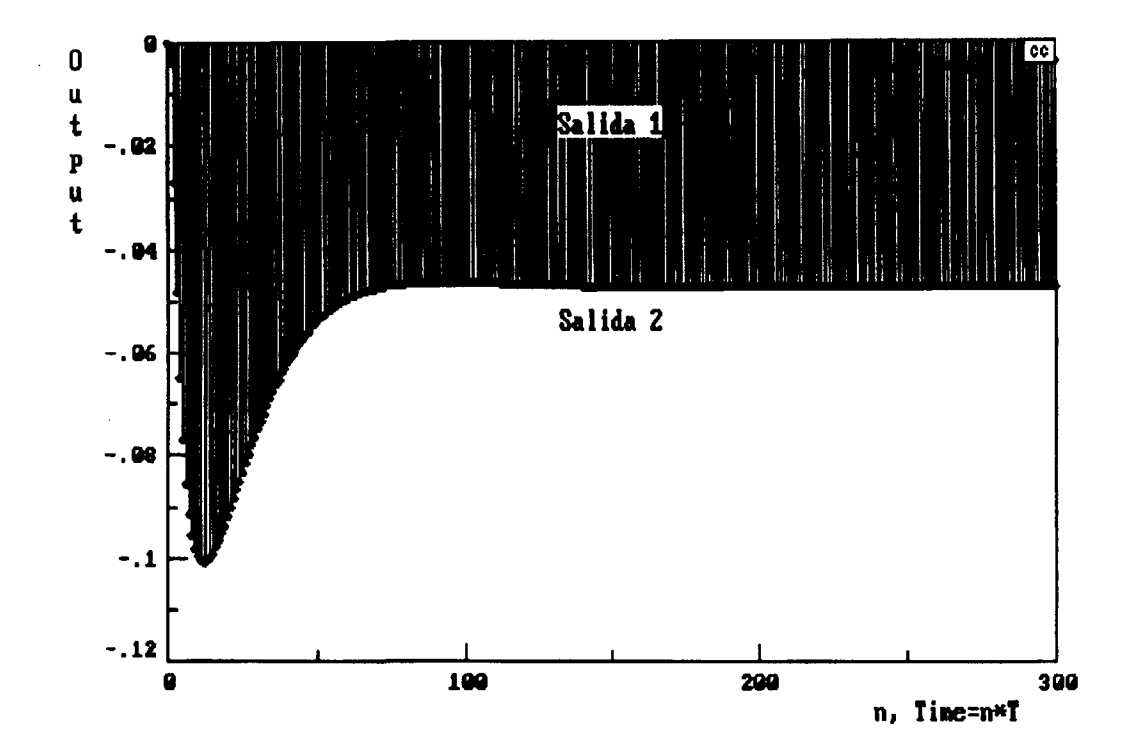

**Figura 2.9. Desacopladores parciales continuos en lazo abierto ante un escalón unitario a la entrada 2** 

#### **2.2.2 Desacopladores Completos Continuos**

Como se puede ver en las salidas de las plantas  $Gp_{11}(z)$  y  $Gp_{22}(z)$  (salidas 1 y 2) el comportamiento no es el mismo con respecto al de la figura 2.4, ya que su respuesta original es un sistema de primer orden y el obtenido con los desacopladores parciales  $D_{21}$  y  $D_{12}$  se parece mas bien a un sistema de segundo orden bajo amortiguado. Para evitar estos resultados se necesita diseñar un sistema de desacopladores completos definiendo también el comportamiento del lazo, es decir, definiendo las salidas deseadas en lazo abierto (Gd),tal como lo muestra la ecuación 2.12. Para fines de ejemplo, las salidas deseadas se plantearán iguales a las plantas  $Gp_{11}(s)$  y  $Gp_{22}(s)$ .

Primero se diseña el sistema desacoplante en tiempo continuo, donde las salidas deseadas son:

$$
Gd_1(s) = \frac{0.36 e^{-0.15s}}{2.97s + 1}
$$

$$
Gd_2(s) = \frac{-0.336 e^{-0.15s}}{1.05s + 1}
$$

Sustituyendo las salidas deseadas junto con las plantas **en** la ecuación 2.18, **se** llega **a las**  siguientes ecuaciones:

$$
D_{11} = \frac{Gd_1Gd_1P_{22}}{Gp_{11}Gp_{22} - Gp_{12}Gp_{21}} \tag{2.29}
$$

$$
D_{21} = -\frac{Gd_1GP_{21}}{Gp_{11}Gp_{22} - Gp_{12}Gp_{21}}
$$
 (2.30)

$$
D_{12} = -\frac{Gd_2 GP_{12}}{Gp_{11}Gp_{22} - Gp_{12}Gp_{21}}
$$
 (2.31)

$$
D_{22} = \frac{Gd_2 GP_{11}}{Gp_{11} Gp_{22} - Gp_{12} Gp_{21}}
$$
 (2.32)

Que dando finalmente las siguientes funciones de transferencia:

$$
D_{11} = \frac{0.78197(S + 0.37037)(S + 0.60606)(S + 5)(S + 6.6666)}{[(S + 0.22155)^2 + (0.060331)^2](S + 1.8843)(S + 8.4132)}
$$
(2.33)

$$
D_{21} = \frac{-0.079977(S + 0.37037)(S + 0.9523)(S + 6.6666)(S + 13.3333)}{[(S + 0.22155)^2 + (0.060331)^2](S + 1.8843)(S + 8.4132)}
$$
(2.34)

$$
D_{12} = \frac{-0.860207(S + 0.3367)(S + 0.60606)(S + 5)(S + 13.3333)}{[(S + 0.22155)^2 + (0.060331)^2](S + 1.8843)(S + 8.4132)}
$$
(2.35)

$$
D_{22} = \frac{0.78197(S + 0.37037)(S + 0.60606)(S + 5)(S + 6.6666)}{[(S + 0.22155)^2 + (0.060331)^2](S + 1.8843)(S + 8.4132)}
$$
(2.36)

Se grafican los resultados ante un escalón unitario en lazo abierto según la figura 2.10 y se puede ver el nuevo desempeño en las figuras 2.11 y 2.12. Como se puede observar, las salidas 1 y 2 representan las variables a controlar, y ahora el comportamiento de las plantas es el mismo al de la figura 2.4, debido al desempeño pedido al lazo.

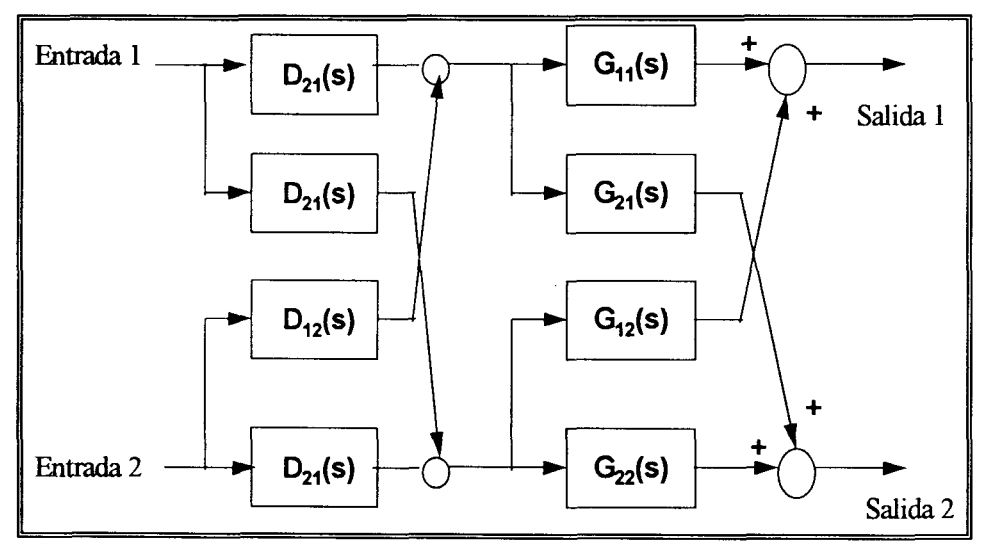

**Figura 2.10. Lazo abierto usando desacopladores completos continuos** 

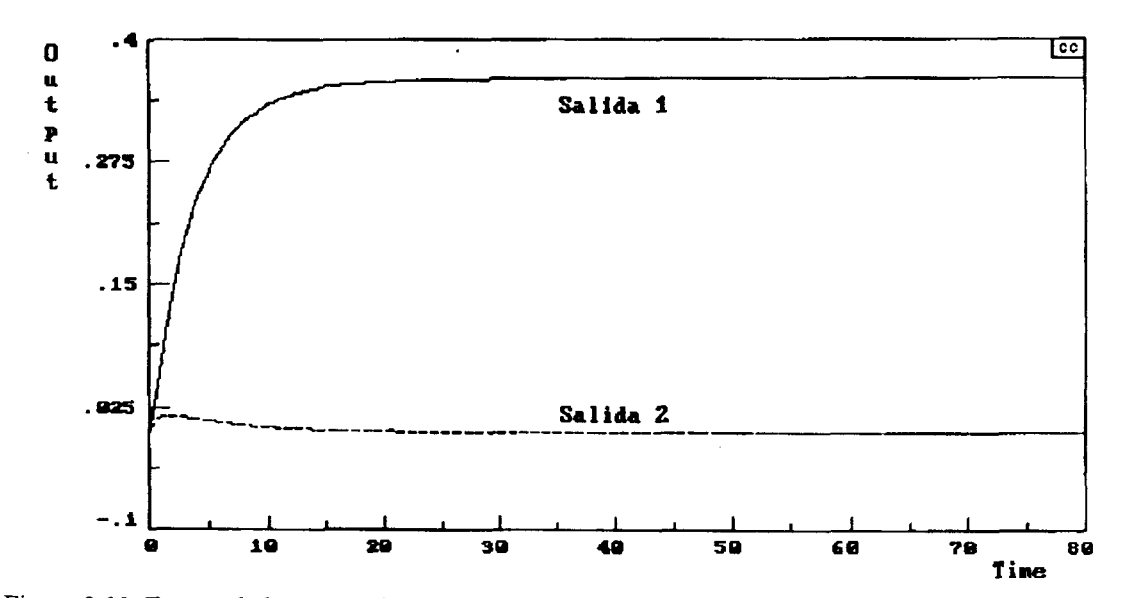

Desacopladores completos continuos en lazo abierto ante un escalón unitario a la entrada

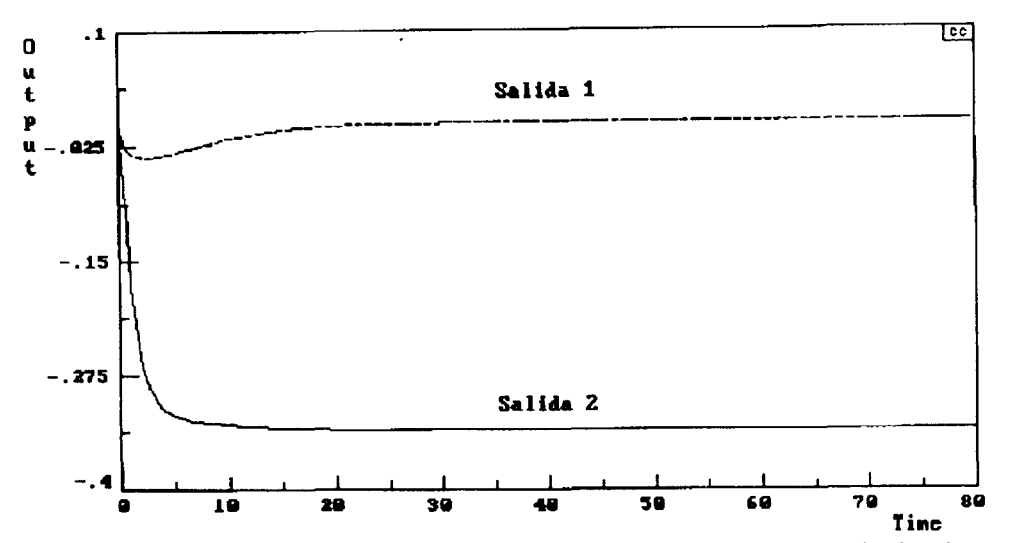

Figura 2.12. Desacopladores completos continuos en lazo abierto ante un escalón unitario a la entrada 2 **Figura 2.12. Desacopladores completos continuos en lazo abierto ante un escalón unitario a la entrada 2** 

El siguiente paso es cerrar el lazo y controlarlo. Para esto se utilizarán dos controladores PID diseñados en base a los parámetros de las plantas Gp<sub>11</sub>(s) y Gp<sub>22</sub>(s) mediante el método de síntesis. Los controladores quedan de la siguiente forma:

$$
Gc1(s) = 2.6442[2.97s + 1][0.075s + 1]
$$
\n
$$
2.97s[0.07139s + 1]
$$
\n
$$
Gc2(s) = -2.6041[1.05s + 1][0.075s + 1]
$$
\n
$$
1.05s[0.06562s + 1]
$$
\n(2.38)

Las respuestas del lazo cerrado de acuerdo a la figura 2.13 aparecen en las figuras 2.14 y 2.15, donde se le dio una referencia de uno al lazo para  $Gc<sub>1</sub>(s)$ . Lo mismo se hizo para  $Gc<sub>2</sub>(s)$ .

Se observa que ambas gráficas existe un pequeño offset en la señal que debe permanecer cero, esto debido a la pérdida de decimales que provoca la cancelación de polos inestables.

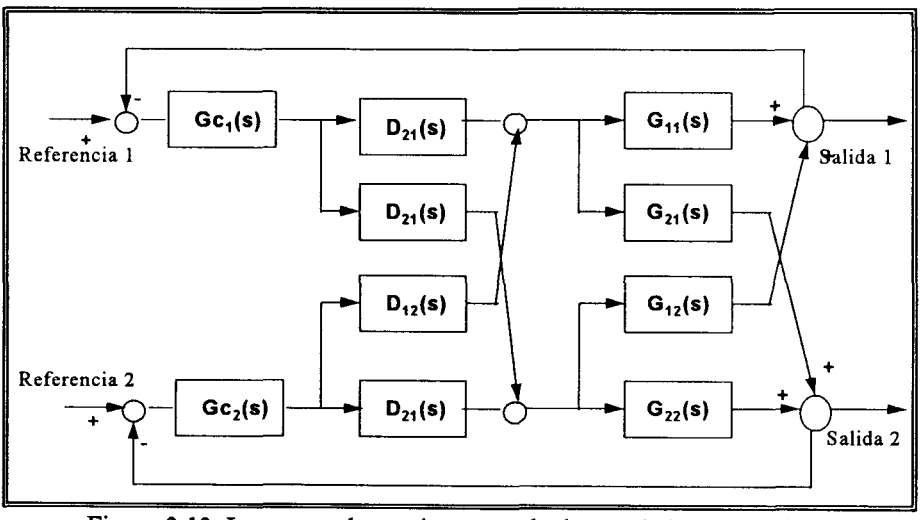

**Figura 2.13. Lazo cerrado continuo usando desacopladores completos** 

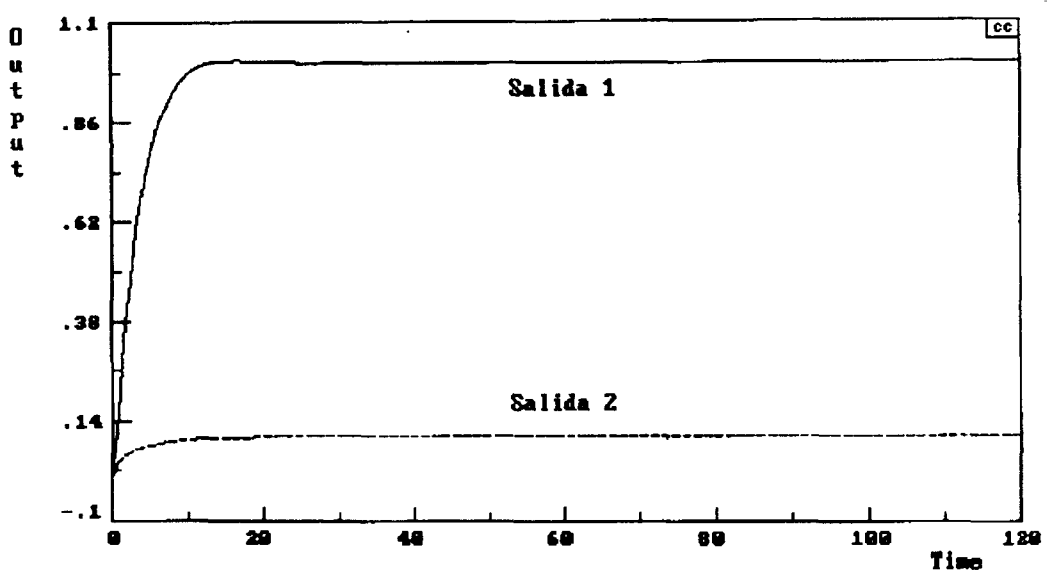

**Figura 2.14. Respuesta para una entrada de uno para la referencia uno** 

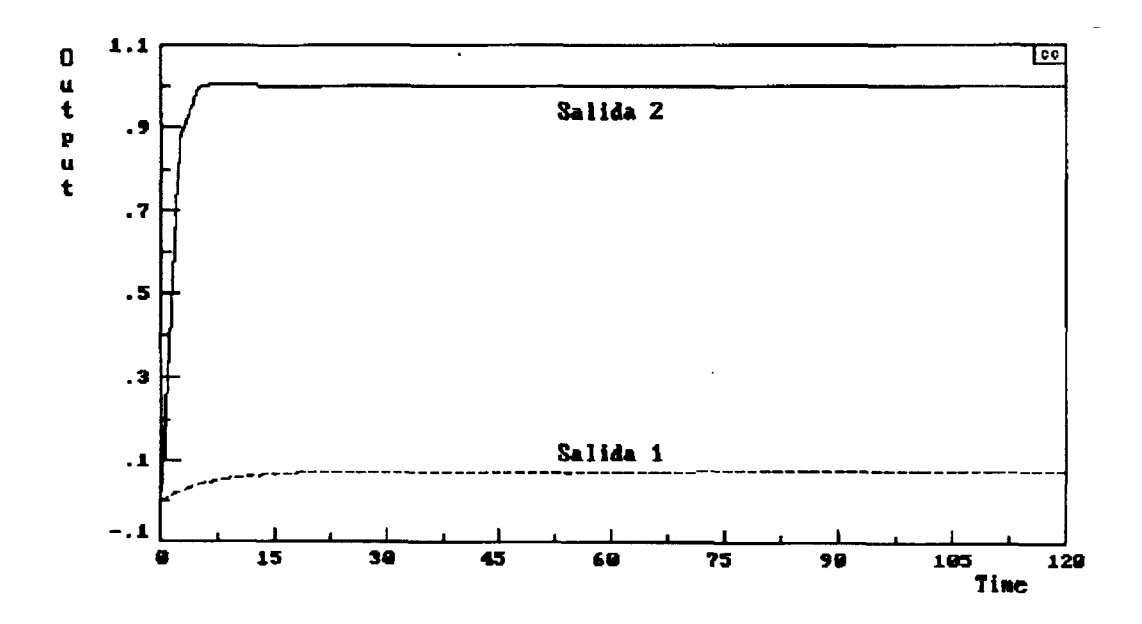

**Figura 2.15 Respuesta para una entrada de uno para la referencia dos** 

NOTA: El offset que se observa en las figuras 2.14 y 2.15 es debido a errores de redondeo el paquete CC.

#### **2.2.3 Desacopladores Completos Discretos**

Para implementar la solución de desacoplamiento total en un proceso real, es necesario discretizar el lazo.

Una manera de aproximar el tiempo muerto es por medio de la aproximación de Pade, esto con el fin de simplificar el número de polos y ceros de las funciones de transferencia, porque si se tomase las expresión de la función de transferencia pulso:

 $Gp(z) = Transf(z)[Z^{-N}[Gp(s)/s]]$ 

la Z<sup>-N</sup> daría un orden de magnitud muy grande en la ecuación característica de cada una de las plantas del proceso; en cambio si se usa la aproximación de Pade de primer orden una función de transferencia con tiempo muerto quedaría como sigue:

$$
G(s) = \frac{Kp(1-\frac{\theta}{2}s)}{(\tau s+1)(1+\frac{\theta}{2}s)}
$$

Y de esta manera las N raíces solo serían un polo y un cero.

De las ecuaciones 2.19 a 2.22, y siguiendo el mismo criterio de comportamiento de la planta, los desacopladores ya con sus polos inestables cancelados quedan de la siguiente manera:

$$
D_{11} = \frac{0.85927(Z - 0.5134)(Z - .6065)(Z - .9411)(Z - .9636)}{(Z - .43268)(Z - .0.82816)(Z^2 - 1.95602Z + 0.95653)}
$$
(2.39)

$$
D_{21} = \frac{-0.12735(Z - 0.2635)(Z - 0.5134)(Z - 0.9091)(Z - .9636)}{(Z - .43268)(Z - 0.82816)(Z^{2} - 1.95602Z + 0.95653)}
$$
(2.40)

$$
D_{12} = \frac{-1.24685(Z - 0.2635)(Z - 0.6065)(Z - 0.9411)(Z - .9668)}{(Z - .43268)(Z - 0.82816)(Z^2 - 1.95602Z + 0.95653)}
$$
(2.41)

$$
D_{22} = \frac{0.85927(Z - 0.5134)(Z - .6065)(Z - .9411)(Z - .9636)}{(Z - .43268)(Z - 0.82816)(Z^2 - 1.95602Z + 0.95653)}
$$
(2.42)

Con los nuevos desacopladores el sistema de la figura 2.16 ante una entrada escalón unitario responde como lo muestran las figuras 2.17 y 2.18, en donde se observa el comportamiento según el desempeño deseado ahora para Gp<sub>11</sub>(z) y Gp<sub>22</sub>(z). Una vez desacopladas las señales el siguiente paso es cerrar el lazo para controlarlo. Los PID's de las ecuaciones 2.37 y 2.38 en forma discreta usando el retenedor ZOH quedan como:

$$
Gc_1 = \frac{2.7777(Z^2 - 1.2497Z + 0.2738)}{(Z - 1)(Z - 0.2464)}
$$
 (2.43)

$$
Gc_2 = \frac{-2.9763(Z^2 - 1.2262Z + 0.2917)}{(Z - 1)(Z - 0.2178)}
$$
(2.44)

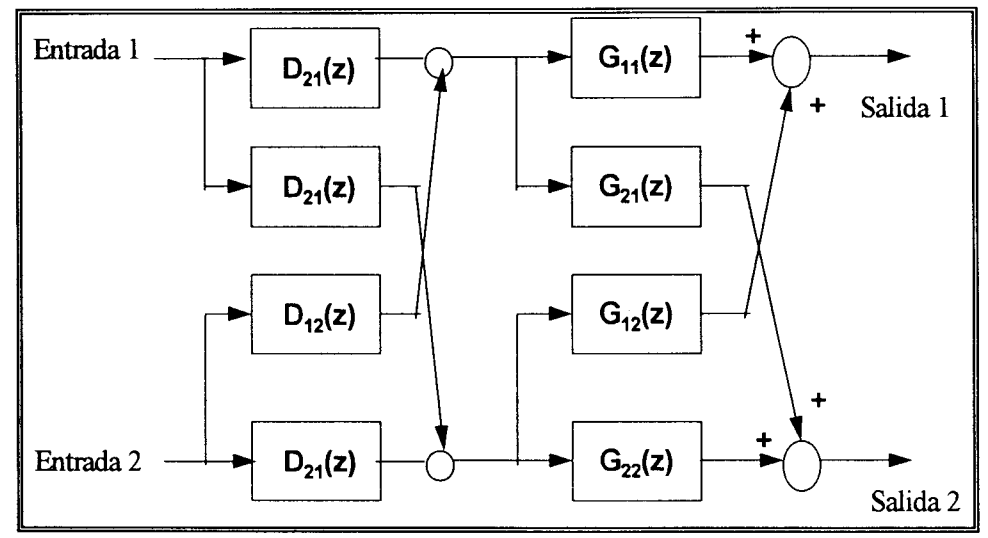

**Figura 2.16. Lazo abierto usando desacopladores completos discretos** 

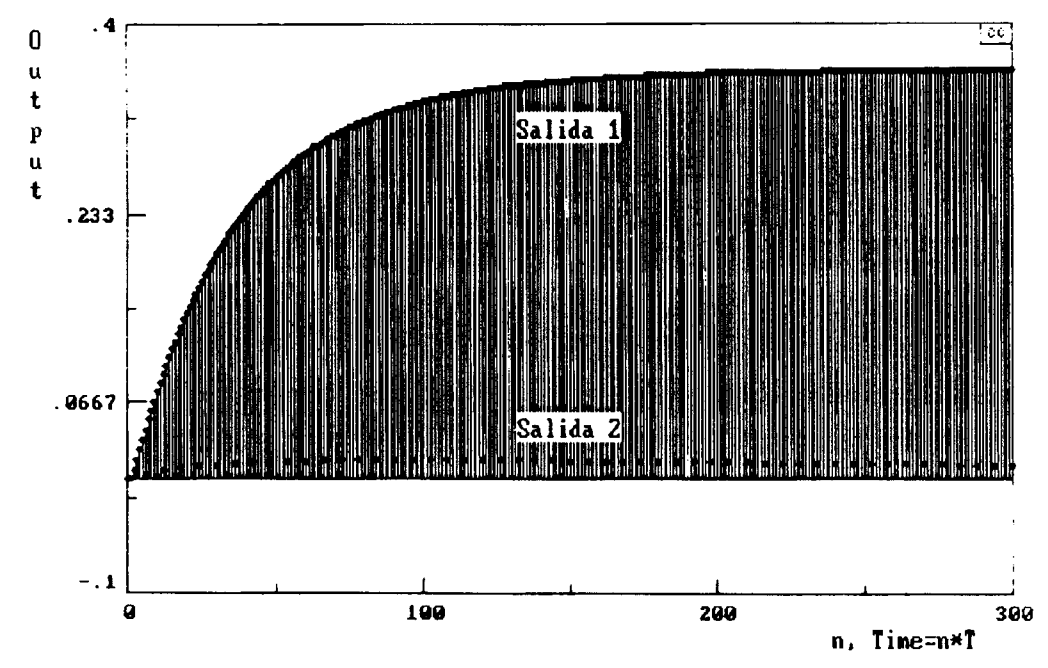

**n**, unitario a la **Figura 2.17. Desacopladores completos discretos en lazo abierto ante un escalón unitario a la entrada 1** 

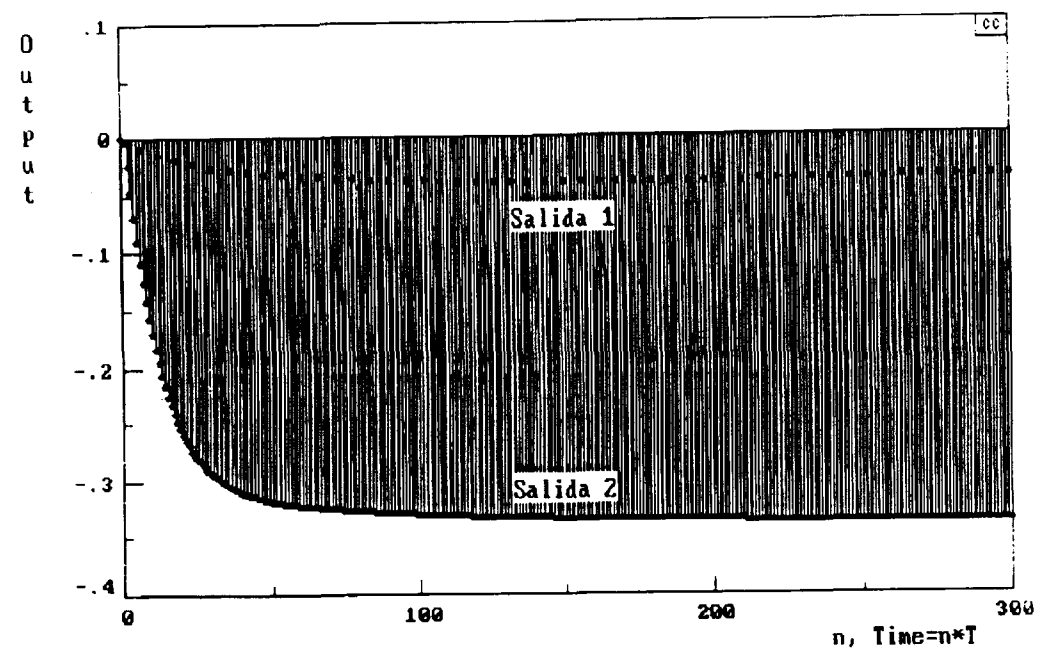

Figura 2.18. Desacopladores completos discretos en lazo abierto ante un escalón unitario a la entrada 2

El lazo cerrado discreto se muestra en la figura 2.19 y su comportamiento ante una referencia de uno en el lazo para Gc<sub>1</sub>(z), se observa en la figura 2.20, y se aprecia que el lazo responde bien con excepción de la salida 2, ya que esta tiene algo de offset debido a la cancelación de polos en los desacopladores. Lo mismo se hizo para  $Gc_2(z)$  y  $Gp_{22}(z)$  en la figura 2.21.

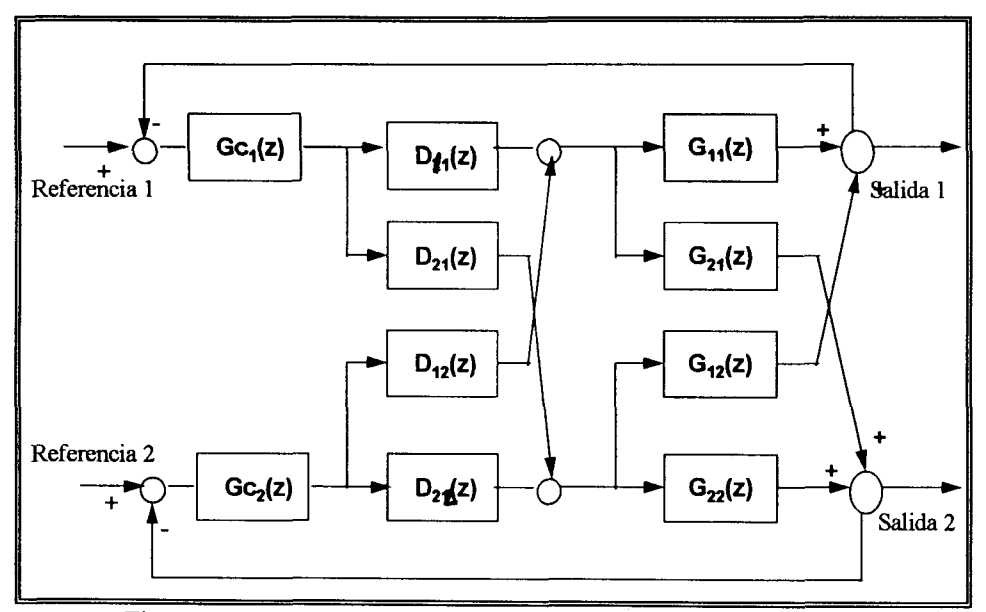

**Figura 2.19. Lazo cerrado discreto usando desacopladores completos** 

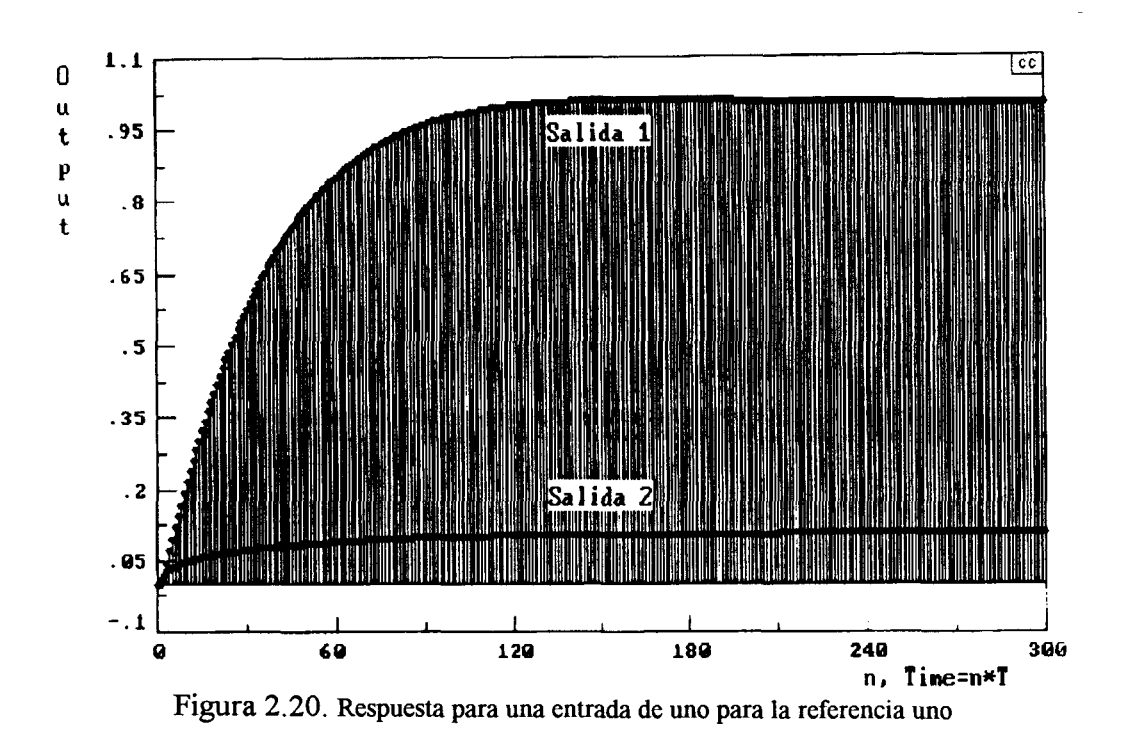

 $1.2$  $\overline{\text{[ce]}}$  $\bf{0}$ ut put .983  $.767$  $.55$  $.333$  $.117$  $-1$ 199 200  $\boldsymbol{0}$ 300 n, Time=n\*T

Figura 2.21. Respuesta para una entrada de uno para la referencia dos

NOTA: El offset de las figuras 2.17, 2.18, 2.20 y 2.21 es debido a errores de redondeo del paquete CC.

#### **CAPITULO m** *CONTROL DESACOPLANTE*

#### **3.1 Bases Teóricas**

En el capítulo anterior se mostró que para controlar dos variables de un sistema de 2x2, la estrategia era desacoplar primero las variables de interés en el lazo abierto, y una vez hecho esto controlarlas con un controlador para cada una. El objetivo ahora es realizar una estrategia que desacople y controle al mismo tiempo los mismos procesos pero con un desempeño específico para el lazo cerrado.

De nuevo, si se considera un sistema interactuante de 2x2 variables como se muestra en la figura 3.1 se puede escribir:

$$
Y_1(s) = Gp_{11}(s)M_1(s) + Gp_{12}(s)M_2(s) \qquad (3.1)
$$

$$
Y_2(s) = Gp_{21}(s)M_1(s) + Gp_{22}(s)M_2(s) \qquad (3.2)
$$

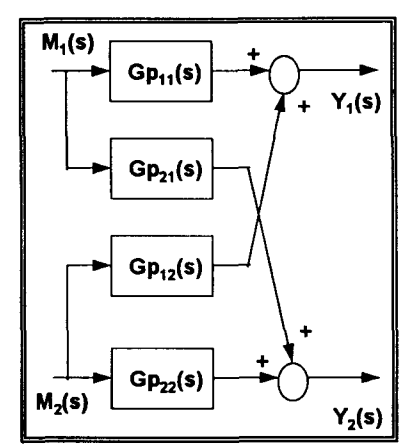

Figura **3.1** Sistema Interactuante de **2X2** 

En donde las manipulaciones  $M_1(s)$  y  $M_2(s)$  son el resultado del error por la acción del controlador según lo muestra la figura 3.2

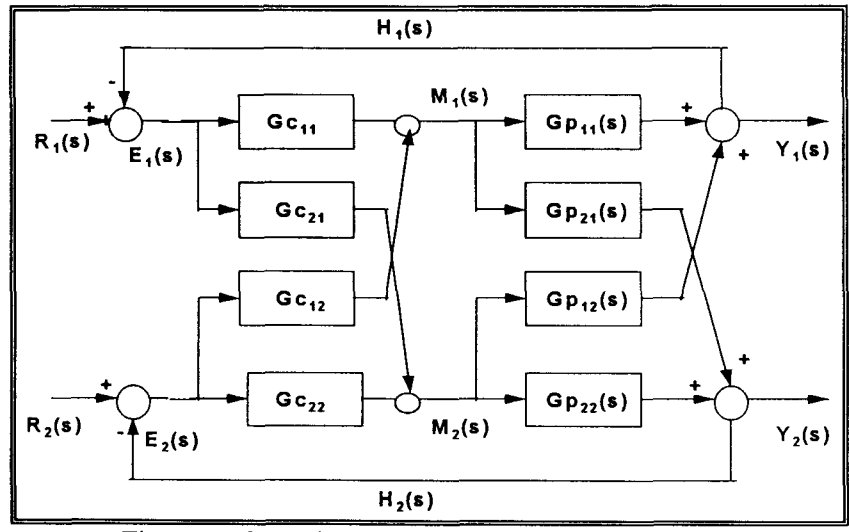

Figura 3.2 Control Desacoplante para un proceso de 2X2

De la figura 3.2 se puede compactar en diagrama de bloques para un sistema multivariable general de la siguiente manera:

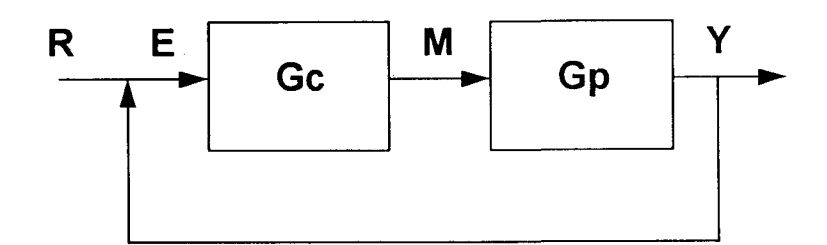

**Figura 3.3 Diagrama de Bloques** 

En donde los términos están definidos como:

$$
Gp = \begin{bmatrix} Gp_{11}(s) \dots \dots \dots Gp_{1n}(s) \\ \vdots \\ Gp_{n1}(s) \dots \dots \dots Gp_{nn}(s) \end{bmatrix} \qquad Gc = \begin{bmatrix} Gc_{11}(s) \dots \dots \dots Gc_{1n}(s) \\ \vdots \\ Gc_{n1}(s) \dots \dots \dots Gc_{nn}(s) \end{bmatrix}
$$

Donde M y E son vectores de nxl, por lo tanto el sistema queda de la siguiente manera:

$$
\begin{bmatrix} Y_1(s) \\ Y_2(s) \end{bmatrix} = \begin{bmatrix} Gp_{11}(s) \cdot Gp_{12}(s) \\ Gp_{21}(s) \cdot Gp_{22}(s) \end{bmatrix} \begin{bmatrix} M_1(s) \\ M_2(s) \end{bmatrix}
$$
 (3.3)  

$$
\begin{bmatrix} M_1(s) \\ M_2(s) \end{bmatrix} = \begin{bmatrix} Gc_{11}(s) \cdot Gc_{12}(s) \\ Gc_{21}(s) \cdot Gc_{22}(s) \end{bmatrix} \begin{bmatrix} E_1(s) \\ E_2(s) \end{bmatrix}
$$
 (3.4)

o en forma compacta:

$$
Y = GpM \tag{3.3'}
$$

$$
M = GcE \tag{3.4'}
$$

entonces sustituyendo la ecuación 3.4 en la 3.3 se deduce que.

$$
Y = GpGcE \tag{3.5}
$$

donde el error es igual a.

$$
E = R - Y \tag{3.6}
$$

En este caso, se desea obtener un respuesta deseada en el lazo de control, o lo que es lo mismo especificar ciertos parámetros para que la salida del lazo sea predecible, por lo tanto, es necesario definir un planta deseada y entonces la salida queda de la siguiente manera:

$$
Y = GdR
$$
\n
$$
Gd = \begin{bmatrix} Gd_{11}(s) \dots 0 \\ 0 \dots Gd_{22}(s) \end{bmatrix}
$$
\n(3.7)

donde Gd es una matriz diagonal principal ya que se quiere que las plantas  $Gp_{11}$  y  $Gp_{22}$ estén desacopladas, si sustituimos la ecuación 3.6 en 3.5:

 $Y = GpGc(R - Y)$ 

 $Y = GpGcR - GpGcY$ 

 $Y + GpGcY = GpGcR$ 

 $(I + GpGc)Y = GpGcR$ 

 $Y = (1 + GpGc)^{-1}GpGcR$  (3.8)

y sustituyendo 3.7 en 3.8

 $Gd = (1 + GpGc)^{-1}GpGc$ 

 $GpGc = (I + GpGc)Gd$ 

 $GpGc = Gd + GpGcGd$ 

 $GpGc(I - Gd) = Gd$ 

 $Gc = Gp^{-1}Gd(I - Gd)^{-1}$ (3.9)

En forma detallada para un sistema de 2x2:

$$
Gc = \frac{1}{Gp_{11}Gp_{22} - Gp_{12}Gp_{21}} \begin{bmatrix} \frac{Gp_{22}Gd_{11}}{1 - Gd_{11}} \dots \frac{-Gp_{12}Gd_{22}}{1 - Gd_{22}} \\ \frac{-Gp_{22}Gd_{11}}{1 - Gd_{11}} \dots \frac{Gp_{11}Gd_{22}}{1 - Gd_{22}} \end{bmatrix}
$$
(3.9')

#### **3.2 Ejemplo**

J.

Tomando el mismo ejemplo del capítulo anterior del sistema de 2x2 del Smith **y** Corripio [1] las expresiones de las plantas vuelven a ser:

$$
Gp_{11}(s) = \frac{0.36 e^{-0.15s}}{2.97s + 1}
$$

$$
Gp_{21}(s) = \frac{-0.144 e^{-0.4s}}{1.65s + 1}
$$

$$
Gp_{12}(s) = \frac{0.72 e^{-0.3s}}{2.7s + 1}
$$

$$
Gp_{22}(s) = \frac{-0.336 e^{-0.15s}}{1.05s + 1}
$$

Se desea diseñar un control desacoplante para las plantas  $Gp_{11}(s)$  y  $Gp_{22}(s)$  de tal manera que se rompa el acoplamiento para poder ejercer control entre ellas.

#### **3.2.1 Solución del ejemplo en modo continuo**

De acuerdo a la ecuación 3.9' las ecuaciones de los controladores son las siguientes:

$$
Gc_{11} = \frac{Gp_{22}Gd_1}{1 - Gd_1}
$$
  
\n
$$
Gc_{11} = \frac{1 - Gd_1}{Gp_{11}Gp_{22} - Gp_{12}Gp_{21}}
$$
  
\n
$$
Gc_{12} = \frac{-Gp_{12}Gd_2}{Gp_{11}Gp_{22} - Gp_{12}Gp_{21}}
$$
  
\n
$$
Gc_{21} = \frac{-Gp_{21}Gd_1}{Gp_{11}Gp_{22} - Gp_{12}Gp_{21}}
$$
  
\n
$$
\frac{Gp_{11}Gd_2}{1 - Gd_1}
$$

Ahora hay que definir las características de las plantas deseadas, se especifica la misma dinámica de las plantas  $Gp_{11}(s)$  y  $Gp_{22}(s)$  con ganancias unitarias:

$$
Gd_1(s) = \frac{e^{-0.15s}}{2.97s + 1}
$$
 (3.10)  

$$
Gd_2(s) = \frac{e^{-0.15s}}{1.05s + 1}
$$
 (3.11)

Sustituyendo las ecuaciones 3.10 y 3.11 en la 3.9 los controladores del lazo son:

$$
Gc_{11} = \frac{0.665(S + 0.3367)(S + 0.3703)(S + 5)(S + 6.6666)}{S(S^2 + 0.4431S + 0.05272)(S + 8.4132)}
$$
(3.12)

$$
Gc_{12} = \frac{-2.2641(S + 0.3367)(S + 0.6060)(S + 5)(S - 6.6666)}{S(S^2 + 0.4431S + 0.05272)(S + 8.4132)}
$$
(3.13)

$$
Gc_{21} = \frac{0.285(S + 0.3367)(S + 0.3703)(S - 5)(S + 6.6666)}{S(S^2 + 0.4431S + 0.05272)(S + 8.4132)}
$$
(3.14)

$$
Gc_{22} = \frac{-1.02917(S + 0.3703)(S + 0.6060)(S + 5)(S + 6.6666)}{S(S^2 + 0.4431S + 0.05272)(S + 8.4132)}
$$
(3.15)

De acuerdo al diagrama de bloques de la figura 3.4 se hicieron dos pruebas en cambio en referencia de uno para cada planta, como lo muestran las figuras 3.5 y 3.6, observándose un buen desempeño del lazo.

Donde salida 1 y salida 2 son las variables a controlar.

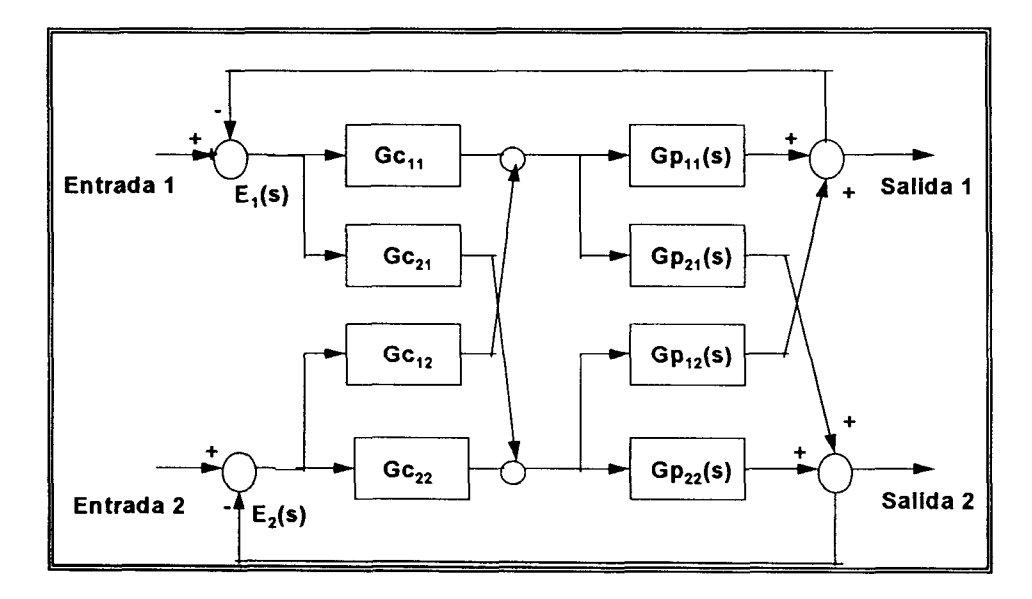

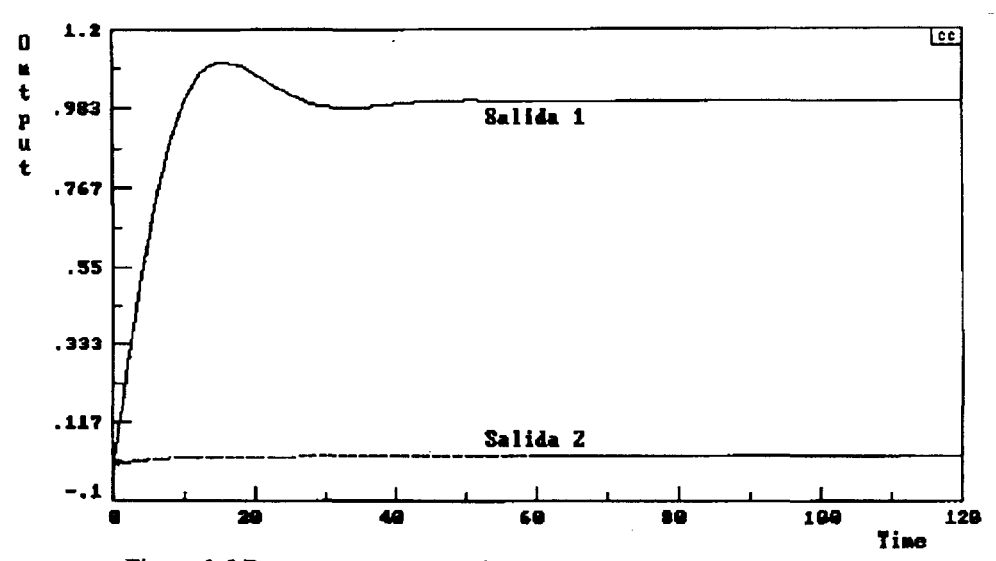

Figura 3.5 Respuesta para una referencia de uno para la entrada uno

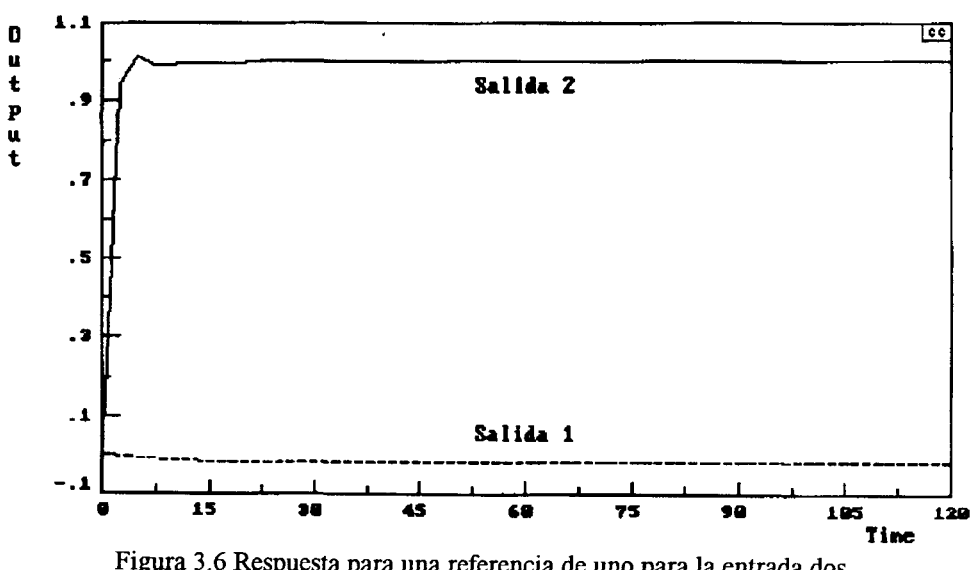

Figura 3.6 Respuesta para una referencia de uno para la entrada dos

### **3.2.2 Solución del ejemplo en modo discreto**

Debido a que en un proceso real se utilizarán microprocesadores para los controladores, es necesario al igual que en el capítulo anterior, discretizar el lazo de control. De nuevo se utilizará un retenedor de orden cero (ZOH) y la aproximación de Pade, quedando las plantas del proceso y deseadas de la siguiente manera:

$$
Gp_{11} = \frac{-0.001199(Z - 8.3206)}{(Z - 0.9668)(Z - 0.2635)}
$$
(3.16)

$$
Gp_{21} = \frac{0.0048261(Z - 1.6903)}{(Z - 0.9411)(Z - 0.6065)}
$$
(3.17)

$$
Gp_{12} = \frac{-0.011957(Z - 2.0652)}{(Z - 0.9636)(Z - 0.5134)}
$$
(3.18)

$$
Gp_{22} = \frac{0.002847(Z - 8.8951)}{(Z - 0.9091)(Z - 0.2635)}
$$
(3.19)

$$
Gd_1 = \frac{-0.0033305(Z - 8.3206)}{(Z - 0.9668)(Z - 0.2635)}
$$
(3.20)

$$
Gd_2 = \frac{-0.0084732(Z - 8.8951)}{(Z - 0.9091)(Z - 0.2635)}
$$
(3.21)

De nuevo se implementa la estructura de la figura 3.4, con una referencia de uno para cada entrada, dando los siguientes resultados en las figuras 3.7 y 3.8.

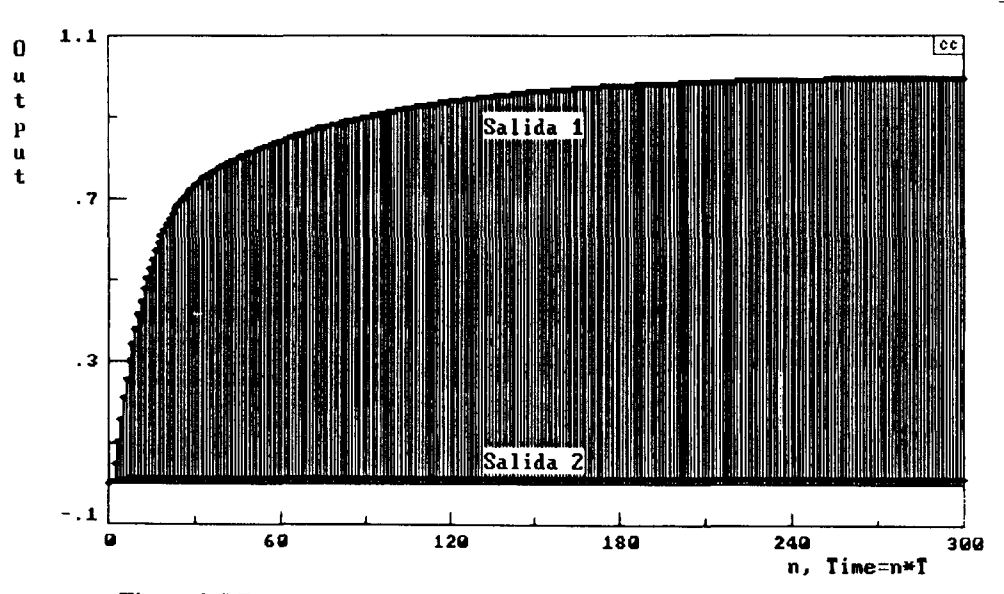

Figura 3.7 Respuesta para una referencia de uno para la entrada uno

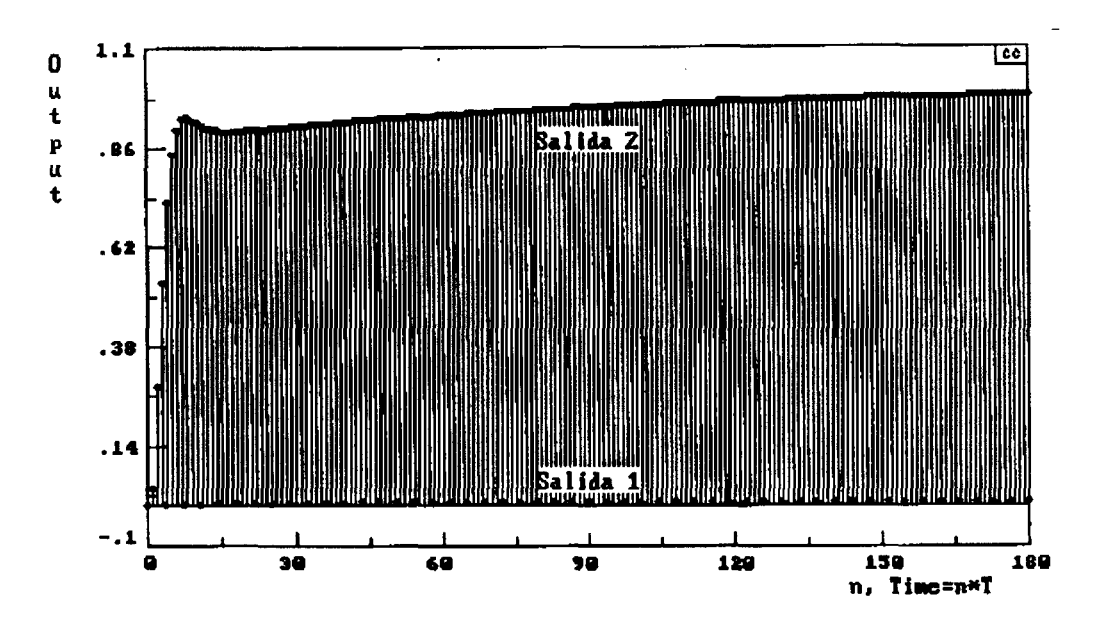

Figura 3.8 Respuesta para una referencia de uno para la entrada dos

#### **CAPITULO TV** *IDENTIFICACIÓN DEL PROCESO*

#### **4.1 Introducción**

En la mayoría de los procesos la dinámica de su comportamiento es representada por un modelo de primer orden con tiempo muerto, esto con fines prácticos, por lo cual en este trabajo el proceso de nivel-temperatura será representado por procesos de primer orden con tiempo muerto cuya estructura es la siguiente:

$$
Gp = \frac{Kp \, \mathrm{e}^{-\Theta s}}{\tau \, \mathrm{s} + 1} \tag{4.1}
$$

#### **4.2 Estrategia de Identificación**

El proceso a controlar se muestra en la figura 4.1. Este cuenta con dos variables a controlar que son nivel y temperatura en la descarga.

Las variables de manipulación son el porcentaje de abertura de la válvula de flujo de agua fría y de agua caliente. Por lo tanto para la realización de la prueba de identificación se pondrá a oscilar en un rango de mas menos 5% de abertura a la válvula de agua fría mientras que la otra se mantendrá fija, de esta manera se registrarán los valores de nivel y temperatura para la obtención de los parámetros de los modelos de primer orden con tiempo muerto que están relacionados con las manipulaciones de la válvula oscilante; después la válvula de agua caliente se pone a oscilar en el mismo rango de abertura mientras que la de agua fría se deja fija para obtener los parámetros de los modelos relacionados con la válvula de flujo de agua caliente.

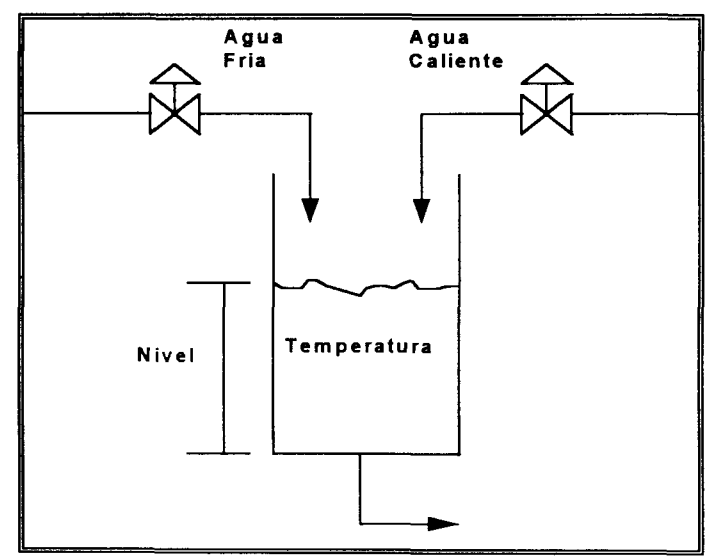

**Figura 4.1. Proceso multivariable acoplado** 

Se realizaron pruebas escalón apoyadas por el método del logaritmo para la obtención de los modelos cuyas gráficas aparecen en el apéndice Al, obteniéndose las siguientes funciones de transferencia:
$$
Gp_{11} = \frac{5.503e^{-6.32s}}{220s + 1} (4.2) \qquad Gp_{21} = \frac{-2.66e^{-23.35s}}{380s + 1} (4.3)
$$

Gp<sub>12</sub> = 
$$
\frac{10.5 \text{ e}^{-5s}}{107s + 1}
$$
 (4.4) Gp<sub>22</sub> =  $\frac{1.43 \text{ e}^{-3.41s}}{49s + 1}$  (4.5)

Donde:

Gp11 es el la dinámica del nivel al manipular la válvula de agua fría. **Gp2 <sup>i</sup>** es el la dinámica de la temperatura al manipular la válvula de agua fría. **Gpi <sup>2</sup>** es el la dinámica del nivel al manipular la válvula de agua caliente. Gp**<sup>2</sup> 2** es el la dinámica de la temperatura al manipular la válvula de agua caliente.

#### **4.3 Arreglo actuador-proceso**

Ahora el siguiente paso es definir con que válvula se controlará el nivel y la temperatura. Por lo tanto se tiene que realizar un análisis de ganancias relativas, en donde se asegura si el sistema está acoplado o no, además de conocer que manipulación debe controlar a la temperatura para que el nivel no cambie.

Del análisis de ganancias relativas del apéndice B5, se obtuvieron los siguientes resultados:

$$
\lambda = \begin{bmatrix} 0.2198 & 0.7801 \\ 0.7801 & 0.2198 \end{bmatrix}
$$

Donde se puede ver que el proceso está acoplado, debido a  $\lambda$  es menor que 0.8 (cuando  $\lambda$ =1 no hay acoplamiento). Por lo tanto como  $\lambda$ 12 y  $\lambda$ 21 son las más cercanas a uno, la temperatura deberá controlarse con la válvula de agua fría, y el nivel con la del agua caliente, redefiniéndose las funciones de transferencia de la siguiente manera:

 $10.5 \text{ e}^{-35}$   $(4.6)$   $(1.43 \text{ e}^{-3.415})$ Gp<sub>11</sub> –  $\frac{(-4.0)}{107s+1}$  (4.6) Gp<sub>21</sub> –  $\frac{49s+1}{49s+1}$  (4.7) **1075** + 1 **495**+1  $5.503e^{-0.328}$  (4.0)  $2.66e^{-23.338}$  (4.0)  $Gp_{12} = \frac{Gp_{12}}{220s+1}$  (4.8)  $Gp_{22} = \frac{Gp_{23}+1}{380s+1}$  (4.9)

De las expresiones 4.6 a la 4.9 se pueden obtener sus equivalentes en Z usando la aproximación de Pade y  $T=1$  seg, cuyas ecuaciones son las siguientes:

Gp<sub>11</sub> = 
$$
\frac{-0.063281(z-1.50885)}{(z-0.99069)(z-0.67032)}
$$
 (4.6) Gp<sub>21</sub> =  $\frac{-0.0165396(z-1.68722)}{(z-0.97979)(z-0.60653)}$  (4.7)

Gp<sub>12</sub> = 
$$
\frac{-0.017484(z-1.40461)}{(z-0.99546)(z-0.71653)}
$$
(4.8) Gp<sub>22</sub> =  $\frac{0.006399(z-1.09097)}{(z-0.99737)(z-0.91671)}$ (4.9)

#### **5.1 Introducción**

Para la implementación primero se deben realizar los diseños de desacopladores **y**  controladores a nivel simulación para su posterior implementación en el proceso real.

En este capítulo se describen los cálculos y la estrategia de desacoplamiento para el diseño de un control con desacopladores completos, para el proceso mencionado en el capítulo uno.

#### **5.2 Estrategia de Control**

Para realizar control utilizando desacopladores completos, se seguirá la estrategia mostrada en la figura 5.1, donde el acoplamiento del proceso es muy fuerte por lo que se diseña un desacoplador de proceso [1]. Una vez desacoplado se utilizarán para cada lazo dos controladores PID clásicos con constante de filtro cada uno.

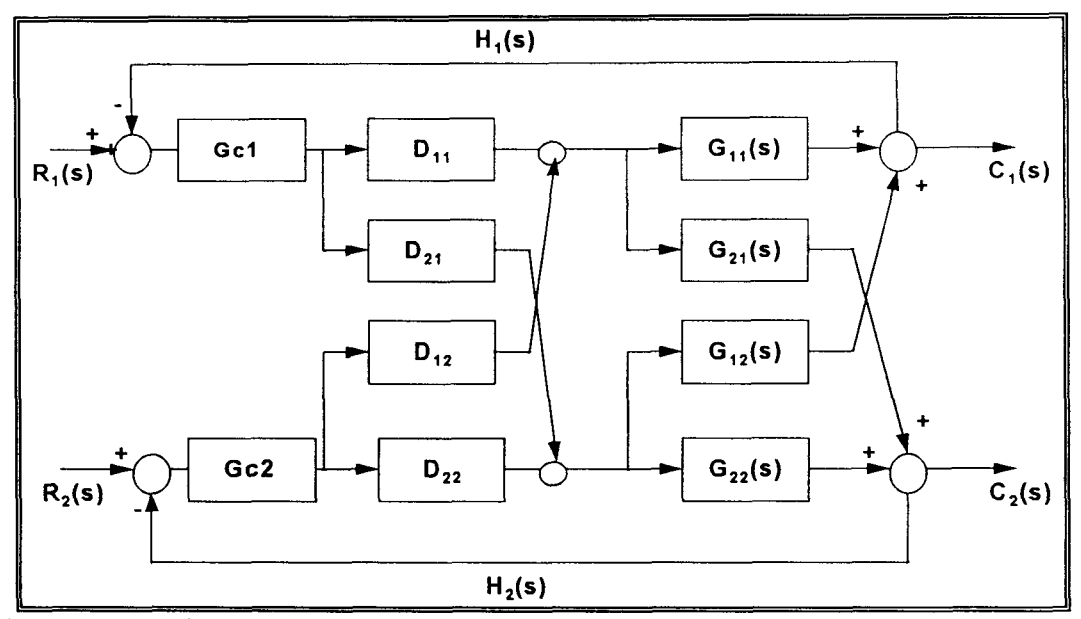

**Figura 5.1. Lazo de un proceso 2X2 usando desacopladores completos** 

En donde se propone una función de transferencia deseada para cada lazo, en este trabajo la función deseada es igual a las plantas  $G_{11}$  y  $G_{22}$  como se mencionó en el capítulo dos.

#### **5.3 Diseño de los Desacopladores Continuos**

De acuerdo a la ecuación 2.18 los desacopladores de proceso en el dominio de Laplace son los siguientes:

$$
D_{11} = \frac{0.2217(s+0.0045454)(s+0.02040816)(s+0.3333)(s+0.5)}{(s+0.0040833)(s+0.015)(s+0.17428)(s+0.41156)}
$$
(5.1)  

$$
D_{12} = \frac{-0.0470942(s+0.0093457)(s+0.0204081)(s+0.4)(s+0.5)}{(s+0.0040833)(s+0.015)(s+0.17428)(s+0.41156)}
$$
(5.2)

$$
D_{21} = \frac{5.3148(s+0.0026315)(s+0.0045454)(s+0.086956)(s+0.3333)}{(s+0.0040833)(s+0.015)(s+0.17428)(s+0.41156)}
$$
(5.3)  

$$
D_{22} = \frac{0.2217(s+0.0045454)(s+0.02040816)(s+0.3333)(s+0.5)}{(s+0.0040833)(s+0.015)(s+0.17428)(s+0.41156)}
$$
(5.4)

Una vez calculados los desacopladores se cuenta con un sistema desacoplado en lazo abierto como lo muestra la figura 5.2, donde para comprobar que funcionan se obtienen las respuestas de Cl(s) y C2(s) (salidas del proceso) ante una entrada escalón, primero con Ul(s) igual a uno y U2(s) cero cuyo comportamiento se ve en la figura 5.3; después con U2(s) igual a uno y Ul(s) cero figura 5.4. Donde se puede ver que el proceso ya está desacoplado, porque la señal de entrada que es cero tiene una salida con el mismo valor.

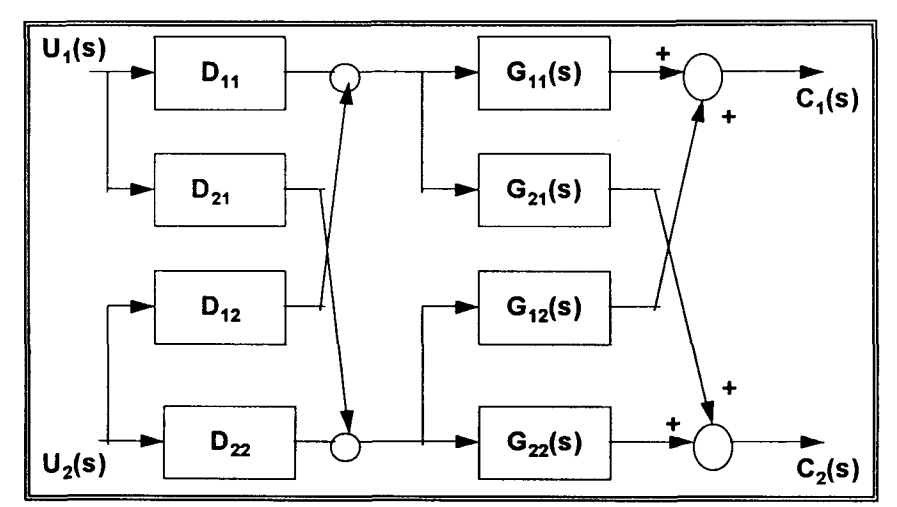

**Figura 5.2. Proceso 2X2 desacoplado en lazo abierto** 

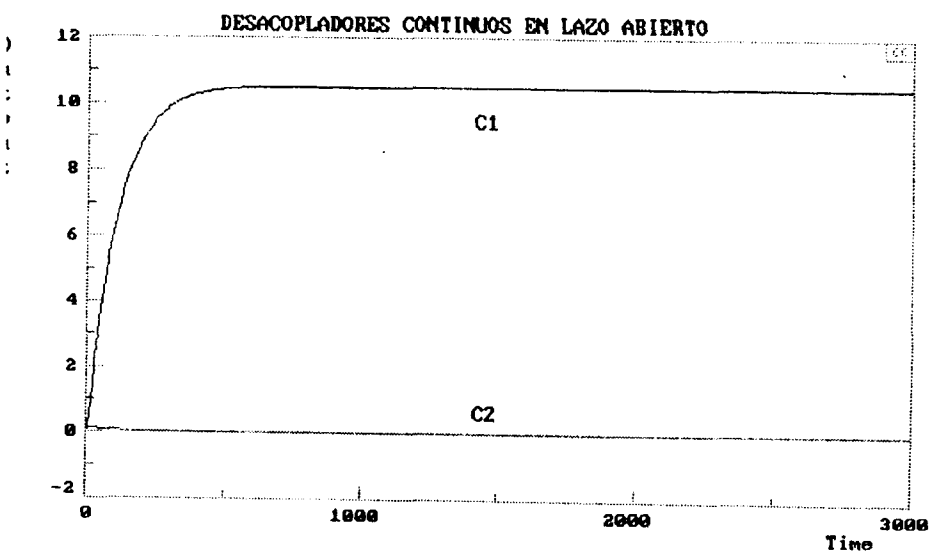

**Figura 5.3 Respuesta ante un escalón unitario en la entrada uno en lazo abierto** 

Donde: Cl es el nivel del tanque. C2 es la temperatura del agua.

 $\mathbf{D}$  $\frac{d}{dt}$  $\pmb{\rho}$  $\frac{1}{t}$ 

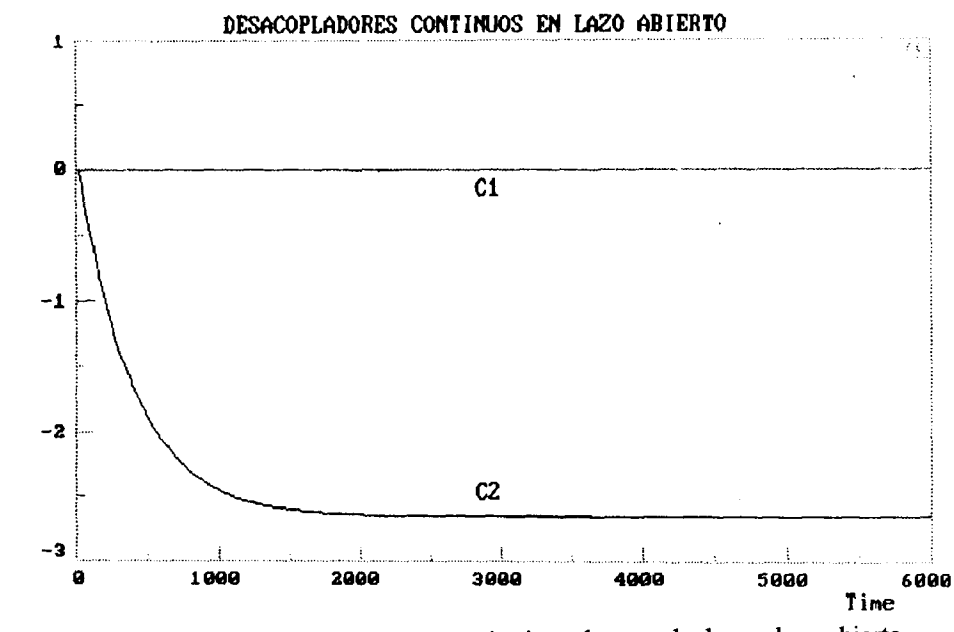

**Figura 5.4 Respuesta ante un escalón unitario en la entrada dos en lazo abierto** 

# **5.3.1 Sintonización de los Controladores PID**

En la mayoría de los casos cuando se tienen desacopladores de proceso se utiliza un controlador para cada variable de control, como en este caso son dos las variables de interés (nivel y temperatura) serán dos controladores. Por lo tanto para fines prácticos se escogió la estructura del PID clásico con filtro:

$$
Gc(s) = \text{Kc}\frac{(\tau_{\text{is}}+1)(\tau_{\text{ds}}+1)}{(\tau_{\text{is}})(\tau_{\text{as}}+1)}
$$
(5.5)

Donde:

Ta es la constante del filtro

Las funciones de los controladores a simular son las siguientes:

$$
Gc_1(s) = 0.090986 \frac{(107s+1)(2.5s+1)}{(107s)(2.3883s+1)}
$$
(5.6)

$$
Gc_2(s) = -0.3536 \frac{(380s+1)(11.5s+1)}{(380s)(10.8436s+1)}
$$
(5.7)

Ya sintonizados los controladores se puede cerrar el lazo como en la figura 5.1 y realizar pruebas de control.

Estas pruebas de control consisten en una estrategia de simulación parecida a la realizada en lazo abierto, solo que aquí las entradas (U1(s) y U2(s)) serán sustituidas por las referencias Rl(s) y **R2**(s), y sus respuestas se encuentran en las figuras 5.5 y 5.6.

![](_page_41_Figure_3.jpeg)

**Figura 5.5 Respuesta ante un escalón unitario para la referencia uno** 

![](_page_41_Figure_5.jpeg)

**Figura 5.6 Respuesta ante un escalón unitario para la referencia dos** 

#### **5.4 Diseño de los Desacopladores Discretos**

Como se mencionó con anterioridad en el ejemplo del capítulo dos, para implementar físicamente una estrategia de control es necesario tener las funciones de transferencia en modo discreto por los sistemas digitales que existen para llevar a cabo el control. Por lo tanto una vez que se comprobó que el lazo esta desacoplado y se puede controlar, el siguiente paso es transformar al dominio de Z todas las funciones de transferencia involucradas utilizando la técnica del retenedor de orden cero (ZOH) y T= 1 seg.

Usando la aproximación de Pade de primer orden las funciones de los desacopladores **y**  controladores en el dominio de Z son:

$$
D_{11} = \frac{-0.86605(z - 0.60653)(z - 0.97979)(z - 1.09097)}{(z - 0.66268)(z - 0.84016)(z - 0.98511)}
$$
(5.8)

$$
D_{12} = \frac{0.26451(z - 0.67032)(z - 0.99069)(z - 1.40461)}{(z - 0.66268)(z - 0.84016)(z - 0.98511)}
$$
(5.9)

$$
D_{21} = \frac{-2.2382(z-0.91671)(z-0.99737)(z-1.68722)}{(z-0.66268)(z-0.84016)(z-0.98511)}
$$
(5.10)

$$
D_{22} = \frac{-0.95733(z-0.71653)(z-0.99546)(z-1.50885)}{(z-0.66268)(z-0.84016)(z-0.98511)}
$$
(5.11)

$$
Gc_1(z) = \frac{0.0952413(z^2 - 1.6639z + 0.66696)}{(z - 1)(z - 0.65789)}
$$
(5.12)

$$
Gc_2(z) = \frac{-0.375004(z^2 - 1.9143z + 0.91452)}{(z - 1)(z - 0.91190)}
$$
(5.13)

Con estas funciones se vuelven a realizar las pruebas en cerrado como se hicieron anteriormente en el dominio de Laplace, cuyas respuestas aparecen en la figura 5.7.

![](_page_43_Figure_0.jpeg)

En la figura **5.7** se encuentran empalmadas las dos pruebas, cuando Cl vale uno y **C2**  vale cero, y viceversa.

#### **5.5 Ecuación Discreta a Implementar**

Se observa que en lazo cerrado la respuesta ya esta desacoplada y controlada por los PLD's, el siguiente paso es entonces calcular las ecuaciones de diferencias que serán programadas para su implementación en el proceso real.

La manipulación que se programó resulta de la siguiente ecuación:

 $M = DGc$  (5.14)

Donde **de** manera individual queda como sigue:

![](_page_43_Picture_118.jpeg)

De las ecuaciones **5.8** al **5.11,** y usando las expresiones **5.15** y **5.16** las manipulaciones discretas (Apéndice Bl) que fueron implementadas en un programa computacional (Apéndice **B2)** quedaron de la siguiente manera:

**Mln = 5.0577Mln-l - 10.6004Mln-2 + 11.7817Mln-3 - 7.3222Mln-4 + 2.4112Mln-5 - 0.328Mln-6 - 0.08248Eln + 0.43329Eln-l - 0.94075Eln-2 + 1.07996Eln-3 - 0.69093Eln-4 + 0.23344Eln-5 - 0.03253Eln-6 - 0.09919E2n + 0.55922E2n-l - 1.29509E2n-2 + 1.57795E2n-3 - 1.06723E2n-4 + 0.38E2n-5 - 0.05566E2n-6** 

M2n = 5.0577M2n-l - 10.6004M2n**-2** + 11.7817M2n**-3** - 7.3222M2n**-4**  + 2.4112M2n**-5** - 0.328M2n**-6** - 0.21316Eln + 1.31677Eln-l - 3.32636Eln**-2**  + 4.41061Eln**-3** - 3.24337Eln**-4** + 1.25552Eln**-5** - 0.20001Eln**-6**  + 0.359E2n - 2.07971E2n-l + 4.93805E2n**-2** - 6.16E2n**-3** + 4.26213E2n**-4**  - 1.55193E2n**-5** + 0.23246E2n**-6** 

Con estas expresiones discretas se probó el proceso real mediante el programa antes mencionado, estabilizando al proceso en 16.58cm y 48.8°C.

El proceso se mantuvo estable por unos segundos, pero al incrementarse el nivel la válvula de agua fría se abrió para mantener estable la temperatura, aumentando con esto el nivel y saturando las manipulaciones con el fin de corregir el error, mas sin embargo este nunca se corrigió llegando el nivel al máximo de 40cm con una temperatura de 54°C.

Los resultados se muestran en el Apéndice B3.

#### **CAPITULO VI** *IMPLEMENTACION CONTROL DESACOPLANTE*

#### **6.1 Introducción**

Como en el capítulo anterior primero se deben realizar los diseños de los controladores a nivel simulación para su posterior implementación en el proceso real.

En este capítulo se describen los cálculos y la estrategia de desacoplamiento y control por medio de control desacoplante, para el proceso mencionado en el capítulo uno.

#### **6.2 Estrategia de Control**

Para realizar un control desacoplante, se seguirá la estrategia mostrada en la figura 6.1, para el control de nivel y temperatura. Donde se diseñan controladeres capaces de desacoplar cualquier señal perturbante que llegase a afectar el valor de las variables de control  $(C1(s)$  o  $C2(s)$ ).

![](_page_45_Figure_6.jpeg)

Figura 6.1. Lazo de un proceso 2X2 usando control desacoplante

En donde se propone una función de transferencia deseada para cada lazo, en este trabajo la función deseada es igual a las plantas G<sub>11</sub> y G<sub>22</sub> pero con ganancias unitarias.

#### **6.3 Diseño de los Controladores Continuos**

De acuerdo a la ecuación 3.9' y usando la aproximación de Pade en las plantas, los controladores en el dominio de Laplace son los siguientes:

$$
G_{C11} = \frac{0.02115(s+0.004545)(s+0.009345)(s+0.0204)(s+0.3333)(s+0.4)(s+0.5)}{s(s+0.00408)(s+0.015)(s+0.17428)(s+0.4115)(s+0.4186)}
$$
(6.1)  

$$
G_{C12} = \frac{0.0177(s+0.00263)(s+0.009345)(s+0.0204)(s+0.0869)(s+0.4)(s+0.5)}{s(s+0.00408)(s+0.015)(s+0.09221)(s+0.1742)(s+0.4115)}
$$
(6.2)

$$
G_{C21} = \frac{0.5061(s+0.00263)(s+0.004545)(s+0.009345)(s+0.0869)(s+0.3333)(s+0.4)}{s(s+0.00408)(s+0.015)(s+0.1742)(s+0.4115)(s+0.4186)}(6.3)
$$
  

$$
G_{C22} = \frac{-0.0833(s+0.00263)(s+0.004545)(s+0.020408)(s+0.0869)(s+0.3333)(s+0.5)}{s(s+0.00408)(s+0.015)(s+0.09221)(s+0.1742)(s+0.4115)}(6.4)
$$

Una vez calculados los controladores se cuenta con un sistema desacoplado en lazo cerrado como lo muestra la figura 6.1, donde para comprobar que funcionan se obtienen las respuestas de Cl(s) y **C2**(s) (salidas del proceso) ante una entrada escalón, primero con Ul(s) igual a uno y **U2**(s) cero cuyo comportamiento se ve en la figura 6.2; después con **U2**(s) igual a uno y Ul(s) cero figura 6.3. Donde se puede ver que el proceso ya controla y desacopla, porque la señal de entrada que es cero tiene una salida con el mismo valor.

![](_page_46_Figure_2.jpeg)

**Figura 6.2 Respuesta ante un escalón unitario para la referencia uno** 

## Donde: Cl es el nivel del tanque. C2 es la temperatura del agua.

![](_page_47_Figure_0.jpeg)

Figura 6.3 Respuesta ante un escalón unitario para la referencia dos

#### **6.4 Diseño de los Controladores Discretos**

Al igual que en el capítulo anterior y por razones ya explicadas en él, el siguiente paso es discretizar el lazo. Por lo tanto una vez que se comprobó que el lazo esta desacoplado y se puede controlar, todas las funciones de transferencia involucradas se transforman al dominio de Z utilizando la técnica del retenedor de orden cero (ZOH), eliminando los polos inestables y partiendo de la ecuación 3.9'(según la solución del capítulo 3).

Las funciones de los controladores en el dominio de Z son:

$$
Gc_{11} = \frac{-0.002706(z - 0.6065)(z - 0.6703)(z - 0.7165)(z - 0.9797)(z - 1.0909)}{(z - 1)(z - 0.6549)(z - 0.6626)(z - 0.8401)(z - 0.9851)}
$$
\n
$$
Gc_{12} = \frac{-6.641e - 4(z - 0.6065)(z - 0.6703)(z - 0.9167)(z - 0.9906)(z - 1.404)}{(z - 1)(z - 0.6626)(z - 0.8401)(z - 0.9116)(z - 0.9851)}
$$
\n
$$
Gc_{21} = \frac{-6.995e - 3(z - 0.6703)(z - 0.7165)(z - 0.9167)(z - 0.9973)(z - 1.687)}{(z - 1)(z - 0.6549)(z - 0.6626)(z - 0.8401)(z - 0.9851)}
$$
\n
$$
Gc_{22} = \frac{2.403e - 3(z - 0.6065)(z - 0.7165)(z - 0.9167)(z - 0.9954)(z - 1.5088)}{(z - 1)(z - 0.6626)(z - 0.8401)(z - 0.9116)(z - 0.9851)}
$$
\n
$$
(6.8)
$$

Con estas funciones se vuelven a realizar las pruebas que se hicieron anteriormente en el dominio de Laplace, cuyas respuestas aparecen en las figuras 6.4 y 6.5.

![](_page_48_Figure_0.jpeg)

Figura 6.4 Respuesta ante un escalón unitario para la referencia uno

![](_page_48_Figure_2.jpeg)

Figura 6.5 Respuesta ante un escalón unitario para la referencia dos

6.5 Ecuación Discreta a Implementar<br>Se puede ver que en Z las respuestas del lazo ya están desacopladas y controladas, por lo tanto solo falta calcular las manipulaciones, estas ecuaciones discretas resultan de la siguiente ecuación: Se puede ver que en Z las respuestas de la zona de la zona de la zona de la zona de la zona de la zona de la z<br>Del la zona de la zona de la zona de la zona de la zona de la zona de la zona de la zona de la zona de la zona

$$
M1 = Gc11E1 + Gc12E2 \t\t (6.9)
$$

 $M2 = Gc21E1 + Gc22E2$  (6.10)

De las ecuaciones 6.5 a la 6.8 y las expresiones 6.9 y 6.10 las manipulaciones que se deben de programar son las siguientes:

Mln = 5.0546Mln-l - 10.5867Mln**-2** + 11.7579Mln-3 - 7.3015Mln-4 + 2.4032Mln**-5** - 0.3275Mln**-6** - 0.0027Eln + 0.01346Eln-l - 0.02767Eln**-2**  + 0.03004Eln**-3** - 0.018185Eln**-4** + 0.005817Eln**-5** - 0.000762Eln**-6**  - 0.000664E2n + 0.003482E2n-l - 0.007457E2n**-2** + 0.008361E2n**-3**  - 0.005183E2n**-4** + 0.001687E2n**-5** - 0.000226E2n**-6 M2n** = 5.0546M2n-l - 10.5867M2n**-2** + 11**.7579M2n-3** - 7.3015M2n**-4**  + 2.4032M2n**-5** - 0.3275M2n**-6** - 0.00699Eln + 0.04127Eln-l - 0.09909Eln**-2**  + 0.12443Eln**-3** - 0.08640Eln**-4** + 0.03151Eln**-5** - 0.00473Eln**-6**  + 0.00240E2n- 0.01297E2n-l + 0.02852E2n**-2** - 0.03275E2n**-3**  + 0.02076E2n**-4** - 0.006905E2n**-5** + 0.000945E2n**-6** 

Con estas expresiones discretas se probó el proceso real mediante el programa computacional mencionado en el capítulo pasado.

El proceso se estabilizó en 21cm de nivel y 48.4°C de temperatura, así se mantuvo hasta que se cambió la referencia de nivel a 25 cm, entonces la válvula de agua caliente que es la que gobierna el nivel (ver Apéndice B4) empezó a abrirse para corregir el error, mientras que la válvula de agua fría empezó a cerrarse, cuando el nivel llegó a su nueva referencia, la válvula no se cerró provocando que la temperatura creciera y el nivel se desbordara.

Los resultados fueron los siguientes representados en Apéndice B4.

NOTA: En la gráfica que presenta el apéndice B3, aparecen los últimos segundos de la prueba, es decir, ya no se alcanza a apreciar el tiempo en que se mantuvo al proceso en estado estable.

#### **CONCLUSIONES**

Como se puede ver en las gráficas del proceso real (pruebas en la estación de niveltemperatura) de los capítulos 5 y **6,** las variables de control (nivel y temperatura) se salen de sus referencias ocasionando que las manipulaciones se saturen y entren en un ciclo sin fin.

En el caso de los desacopladores completos sin haber hecho algún cambio, el nivel se salió de referencia tratando el controlador de nivel de realizar la corrección, pero al hacer esta corrección la temperatura también cambió, y la interacción de las dos válvulas de control ocasionó que el nivel y temperatura se descontrolaran.

Algo similar a la descrito en el párrafo anterior sucedió con el control desacoplante, solo que este sí se mantuvo en su referencia de estado estable por un tiempo, haciéndose después un cambio en el set-point de 21 a 25cm. Cuando se abrió la válvula de control correspondiente al nivel, este se fué corrigiendo poco a poco, pero al llegar al valor deseado la válvula no cerró a tiempo ocasionando que la temperatura aumentara y el controlador tratara de corregir el error saturando las dos válvulas del proceso.

Se puede concluir entonces que el proceso de nivel y temperatura del laboratorio de control posee un alto nivel de no linealidad en su dinámica, porque la temperatura y flujos de alimentación nunca son constantes y la capacidad de desagüe del tanque es mucho menor que la capacidad de llenado, además las válvulas instaladas no son iguales ni en tamaño, ni en características, ocasionando histéresis que afectan directamente a la no linealidad del proceso. Por lo tanto el tratar de implementar un control desacoplante lineal en un proceso como este no es recomendable por carecer de robustez.

### **RECOMENDACIONES**

De acuerdo a las conclusiones, se recomienda en este escrito lo siguiente:

1.- Hacer modificaciones físicas al proceso por ejemplo:

a) Instalar nuevas válvulas que sean iguales o similares en tamaño y características.

b) Sustituir el boiler de gas como medio de calentamiento del agua, por una resistencia eléctrica para de esta manera tener la temperatura de entrada lo más constante posible.

c) Instalar manómetros antes de las válvulas de control para estar seguros de que la presión del agua es la misma con la que se identificó el proceso.

d) Hacer el desagüe del tanque más ancho, para que el flujo de salida sea lo más cercano posible al de entrada, y de esta manera facilitarle al controlador el llenar o vaciar el tanque.

2.- Si con las modificaciones realizadas en el punto uno el proceso se vuelve lineal, entonces sí se puede implantar un control desacoplante como en el que este escrito se realizó, si no hacer lo que dice el punto tres.

3.- Realizar un control desacoplante que se esté identificando en línea y automáticamente se estén actualizando los parámetros de los controladores, y de esta manera compensar la no linealidad del proceso.

# **APÉNDICE Al**

- PRUEBAS ESCALÓN AL PROCESO REAL MULTIVARIABLE ACOPLADO

 $\bar{\bar{z}}$ 

- Pruebas escalón que se le hicieron al proceso para identifacarlo gráficamente mediante el método del logaritmo.

![](_page_52_Figure_1.jpeg)

![](_page_52_Figure_2.jpeg)

P20GP21.TXT Chart 1

![](_page_53_Figure_1.jpeg)

![](_page_53_Figure_2.jpeg)

![](_page_54_Figure_1.jpeg)

![](_page_54_Figure_2.jpeg)

P22GP22.TXT Chart 1

Temperatura VC

![](_page_55_Figure_2.jpeg)

**APÉNDICE Bl** 

- ECUACIONES DE LAS MANIPULACIONES DISCRETAS

 $\hat{\mathcal{F}}$ 

 $\sim$ 

# Ecuaciones Discretas a Implementar

 $M1=\frac{-0.0824(z-0.911)(z-0.606)(z-0.673)(z-0.979)(z-0.990)(z-1.09)-0.0991(z-0.657)(z-0.670)(z-0.916)(z-0.990)(z-0.997)(z-1.404)}{(z-0.657)(z-0.662)(z-0.840)(z-0.911)(z-0.985)(z-1)}$ 

 $M2 = \frac{-0.213(z-0.911)(z-0.673)(z-0.916)(z-0.990)(z-0.997)(z-1.687) - 0.359(z-0.657)(z-0.716)(z-0.916)(z-0.995)(z-997)(z-1.508)}{(z-0.657)(z-0.662)(z-0.840)(z-0.911)(z-0.985)(z-1)}$ 

**APÉNDICE B2** 

- LISTADO DEL PROGRAMA QUE IMPLEMENTA CONTROL AL PROCESO REAL

- Este programa implementa físicamente las manipulaciones que salieron de los cálculos de los desacopladores completos (capítulo 5) y control desacoplante (capítulo 6), así como las manipulaciones de dos PID's sin estar desacoplados.

- El nombre del programa es CTRL2X2.

```
PROGRAM CTRL2X2; 
uses crt,dos,graph,util4b; 
var 
 OPCIÓN:INTEGER; 
 REFO, REF1,histO , voltminO , ot,MANSS,MANO ,MANÍ,R,T,NIV,TEM,TEMP, AB, AB1:REAL; 
 bandhistO, bandhistl, voltmaxO, voltminl, voltmaxl, histl, mancamO, mancaml: REAL ; 
PROCEDURE PORTADA; 
   BEGIN 
    CLRSCR; 
    TEXTBACKGROUND(WHITE) 
   WINDOW(1,1,80,25); 
    CLRSCR; 
    TEXTBACKGROUND(BLUE); 
    TEXTCOLOR(LIGHTGRAY); 
    GOTOXY(20,3); 
WRITE('éééééééééééeééééééeéééééééééééééééééééE'); 
    GOTOXY(20,4); 
    GOTOXY(20,5); 
WRITE('áéééééééeéééééééééééeéeééééééééééééééé¥'); 
    GOTOXY(18,10) 
WRITE (' éeééééééééééééééééééééééééééééééééééééééééé(¿£ ') ; 
    GOTOXY(18,11) 
    GOTOXY(18,12) 
WRITE('áééééééeééééééééééééééééééééééééééééééééééée¥'); 
    GOTOXY(17,16) 
WRITE('éeééeéééééééeeééééééééeeééeééeééeéééééeéeeeéeééeE') 
     GOTOXY(17,17); WRITE('¤ Autor: Gerardo J. Olvera MartÀnez # 155670   ¤')
     GOTOXY(17,18); WRITE('¤ D \alpha')
     GOTOXY(17,19) 
WRITE('áééééééeéééééééééééééééeéeéééééééééeéééééééééééé¥/ ) 
                                  CONTROL DIGITAL DESACOPLANTE \alpha') ;
                                      CONTROL DE NIVEL Y TEMPERATURA \pi');
    TEXTBACKGROUND(LIGHTGRAY); 
    TEXTCOLOR(RED); 
     GOTOXY(59,23) 
WRITE('éééééééééééééeéeeE') 
     GOTOXY(59,24) 
WRITE('n a') 
     GOTOXY(59,25) 
WRITE('áéééééeéééééééééé¥') 
    TEXTCOLOR(22) 
    GOTOXY(60,24) 
    WRITE('Presione Enter') 
    READLN; 
   END; 
.Procedure Menú; 
begin 
  TEXTCOLOR(WHITE); 
  CLRSCR; 
  TEXTBACKGROUND(WHITE) 
  WINDOW(lf 1,80,25); 
  CLRSCR; 
  TEXTBACKGROUND(BLUE); 
  TEXTCOLOR(LIGHTGRAY) 
  GOTOXY(13,4) 
WRITE( 
ééééééeéééééééééeééeéééééééééééeéeééééeeéééééeéeéééééeE' 
  GOTOXY(13,5) 
WRITE( 
  GOTOXY(13,6) 
WRITE( 
  GOTOXY(13,7) 
WRITE( 
  GOTOXY(13,8) 
WRITE( 
  GOTOXY(13,9) 
WRITE( 
  GOTOXY(13,10) 
WRITE( 
  GOTOXY(13,11) 
WRITE( 
  GOTOXY(13,12) 
WRITE( 
  GOTOXY(13,13) 
WRITE( 
  GOTOXY(13,14) 
WRITE( 
  GOTOXY(13,15) 
WRITE( 
aeeeeeeeeéééééééééééééééééééééééééééééééééeééééééééééé¥' GOTOXY(43,13) 
end; 
                                       1) 
Control 
Manual 
                                       2) 
Control 
                                       3) 
Control 
por Desacopladores 
(Con PIDs) 
                                       4) 
Control 
Desacoplante 
                                       5) 
Salir 
                                                  M e n E 
                                                           Simple (Con PIDs) 
                                                 OpciÁn: 
                                                                                     \mathfrak{p}')
                                                                                     \mathfrak{p}')
                                                                                     \mathbf{r}'\mathfrak{p}'\mathfrak{p}')
                                                                                     \mathfrak{p}')
                                                                                     \mathfrak{p}'\mathfrak{p}^{\prime})
                                                                                     \mathbf{H}^{\prime}.
                                                                                     \mathfrak{p}')
```

```
Procedure DefineVoltDAO(VoltminimoO,VoltmaximoO,HisteresisO:real); 
begin 
  VoltminO:=VoltMinimoO; 
  VoltmaxO: =VoltmaximoO ; 
  HistO :=HisteresisO; 
end; 
procedure EscribirDAO(var man:real; canalDA:integer); 
var 
  vlr : integer; 
  dif,manchist : real; 
begin 
  if man>100 then man:=100; 
  if man<0 then man:=0; 
  manchist:=man; 
  if hist0<>0 then
    begin 
    dif:=man-mancamO; 
     if abs(dif)>(0.09) then 
       begin 
       mancamO:=man; 
       if (bandhistO*dif)<0 then bandhistO:=-bandhistO; 
       end; 
    manchist:=man*(1-histO/100); 
     if bandhist0=l then manchist:=manchist+hist0; 
     end; 
  volt:=voltmin0+manchist/100*(voltmaxO-voltminO); 
  vlr:=round(volt/10*4095); 
  port[dirbase+drgecan+hbyte]:=canalDA; 
  port[dirbase+drgane]:=lo(vlr); 
  port[dirbase+drgane+hbyte]:=hi(vlr); 
snd; 
Procedure DefineVoltDAl(Voltminimol,Voltmaximol,Histeresisl:real); 
begin 
  Voltminl:=VoltMinimol; 
  Voltmaxl:=Voltmaximol; 
  Histl :=Histeresisl; 
end; 
procedure EscribirDAl(var man:real; canalDA:integer); 
var 
  vlr : integer; 
  dif,manchist : real; 
begin 
  if man>100 then man:=100; 
   if man<0 then man:=0; 
  manchist:=man; 
   if hist1<>0 then
     begin 
     dif:=man-mancaml; 
     if abs(dif)>(0.09) then 
       begin 
       mancaml:=man; 
       if (bandhistl*dif)<0 then bandhistl:=-bandhistl; 
       end; 
     manchist:=man*(1-histl/100); 
     if bandhistl=l then manchist:=manchist+histi; 
     end;
```

```
volt:=voltminl+manchist/100* (voltmaxl-voltminl) ; 
  vlr:=round(volt/10*4095) ; 
  port[dirbase+drgecan+hbyte]:=canalDA; 
  port[dirbase+drgane]:=lo(vlr) ; 
  port[dirbase+drgane+hbyte]:=hi(vlr) ; 
end; 
 FUNCTION LEERNIVEL:REAL; 
 VAR SUMA:REAL; 
   I:INTEGER; 
 BEGIN 
       SUMA:=0; 
       FOR I:=l TO 50 DO 
       SUMA:=SUMA+LEERAD(1); 
       LEERNIVEL:=-7+4.7244*(SUMA/50); 
 END; 
 FUNCTION LEERTEMP:REAL; 
 VAR SUMA1:REAL; 
   II:INTEGER; 
 BEGIN 
       SUMA1:=0; 
       FOR Il:=l TO 5 DO 
       SUMA1:=SUMA1+LEERAD(2); 
       LEERTEMP:=(SUMAl/5)*11.0553; 
 END; 
 PROCEDURE ENVIARMAN; 
 BEGIN 
      AB:=0.6*MAN0; 
      AB1:=MAN1; 
      ESCRIBIRDAO(AB,0); 
      ESCRIBIRDA1(AB1,1); 
 END; 
Procedure Pantgraf; 
 begin 
      GD:=9; GM:=1; 
      INITGRAPH(GD,GM,''); 
       MARCOGRAFICO(3,0,TRUNC(GETMAXX*0.5),0,TRUNC(GETMAXY*0.5),0,100,0,40,
       'NIVEL DEL TANQUE','TIEMPO','SEG','NIVEL','CM',true); 
      MARCOGRAFICO(4,0,TRUNC(GETMAXX*0.5)+2,TRUNC(GETMAXY*0.5)+2,GETMAXY,0,100,0 
       'MANIPULACIONES','TIEMPO','SEG','Avertura','%',true); 
      MARCOGRAFICO(5,TRUNC(GETMAXX*0.5)+2,GETMAXX,0,TRUNC(GETMAXY*0.5),0,100,0,1 
       'TEMPERATURA DEL TANQUE' , 'TIEMPO', 'SEG' , 'Temperatura' , ' C ,true) ; 
       {A VECES TIENE QUE DEJARSE FIJO, POR LA MEMORIA} 
 end; 
•PROCEDURE LETRAS; 
 BEGIN 
 outtextxy(325,200,'<== Rojo válvula de agua caliente'); 
 outtextxy(325,210,'<== Mangenta válvula de agua fria'); 
 outtextxy(450,3 30,'Esc para cancelar'); 
 outtextxy(360,220,'REF de Niv:'); 
 outtextxy(360,230,'REF de Temp:'); 
 outtextxy(360,240,'Nivel real:'); 
 outtextxy(360,250,'Temp real :') ; 
 END; 
 PROCEDURE GRAFICAR1;
```

```
BEGIN 
   GRAFICA(TIEMPO,NIV,3,5,'C'); 
   GRÁFICA(TIEMPO,TEM,5,4,'D'); 
   GRÁFICA(TIEMPO,REFO,3,7,'C); 
   GRÁFICA(TIEMPO,REF1,5,7,'D'); 
   GRÁFICA(TIEMPO,MANO,4,5,'D') ; 
   GRÁFICA(TIEMPO,MANÍ,4,4,'D'); 
 END; 
 ( * 
 PROCEDURE GRAFICAR; 
 BEGIN 
   GRÁFICA(TIEMPO,NIV,1,5,'C); 
   GRÁFICA(TIEMPO,TEM,2,4,'D'); 
    esgrafxy(550,170,TIEMPO,6); 
 END; 
Procedure PortManual; 
begin 
    colorescrituragrafica(white,blue) outtextxy(445,20,' Valvula de Agua Fria');
  outtextxy(445,30,'èëëëëëëüëëëëëëüëëëëëëë ');
  outtextxy(445,35,'¤
                                   \alpha\mathbf{a}\mathfrak{a}');
                                                       \pi');
  outtextxy (445, 40, 'n)\overline{a}\overline{a}\pi');
  outtextxy (445, 45, 'n)\overline{a}\mathbf{a}outtextxy (445, 50, '¤ Home ¤
                                              x Pqup x');
  outtextxy(445,55,'\alpha \alpha\mathbf{H}\pi');
  outtextxy(445,60,'äëëëëëëöëëëëëëëëëëëëëë;');
  outtextxy(445,65,'\frac{1}{x} a
                                        \Box\pi');
  outtextxy(445,70,'¤
                                   \mathbf{a}\mathbf{u}\pi') ;
  outtextxy(445,75,'¤
                                                       \pi');
                                   \mathbf{a}¤
  outtextxy(445,80,'x<br>outtextxy(445,85,'x<br>outtextxy(445,90,'äëëëëë
                                                       \pi');
                                   \mathbf{u}\overline{a}\mathbf{p}\overline{a}\mathfrak{p}');
  outtextxy(445,90,'äëeeeeeeeeeeeeeeeeeeee');
  outtextxy(445,95,'x \alpha x x
                                                       \mathfrak{p}');
  outtextxy (445, 100, 'n
                                    \overline{a}\overline{a}\mathfrak{p}');
                                                         \pi');
  outtext{c} (445, 105, ' \alpha\overline{a}\overline{a}outtextxy (445, 110, '¤ End
                                    \mathbf{a}¤ PgDn ¤');
  outtext{c} (445, 115, \alpha\overline{\mathbf{u}}\overline{a}\mathfrak{p}');
  outtextxy(445,120,'àëëëëëëöëëëëëëëëëëëëëë¥');
  outtext{zy}(525, 40, chr(24));outtextxy(525,80,chr(27));
  outtextxy(535,80,chr(26));
  outtextxy(525,110,chr(25));
  outtextxy(445,40,' 0 %');
  outtextxy(580,40,'100 %');
  outtextxy(455,80,'+10 %');
  outtextxy(525,40,'+ 1 %');
  outtextxy(575,70,'+0.1%');
  outtextxy(455,100,'-10 %');
  outtextxy(525,100,'- 1 %');
  outtextxy(575,100,'-0.1%');
  outtextxy(440,200,'Valvula de Aqua Caliente');
  outtextxy(445,205,'èëëëëëëüëëëëëëëüëëëëëë:');
  outtextxy(445,210,'x\overline{a}\overline{a}\mathfrak{p}');
  outtextxy(445,215,'¤
                                     \mathbf{a}\mathbf{p}\pi');
  outtextxy(445,220,'¤
                                     \mathbf{p}\overline{a}\mathfrak{p}');
   outtextxy(445,225,'¤
                                     \overline{\mathbf{u}}\overline{\mathbf{u}}\overline{\mathbf{R}}\mathfrak{p}');
   outtextxy(445,230,'x \qquad \qquad x
                                                         \mathbf{x}^{\prime});
                                                \mathbf{u}outtextxy(445,235,'äëëëëëëëëëëëëëëëëëëëë##:'):
```

```
\pi');
  outtextxy (445, 240, '¤
                                   \overline{a}\overline{\mathbf{u}}\mathbf{u}^{\prime});
  outtextxy (445, 245, '¤
                                             \overline{a}S.
                                   \overline{a}n');
                                   \overline{a}\overline{\mathbf{u}}outtextxy (445, 250, 'n)\mathfrak{u}');
  outtextxy(445,255,'¤
                                    \overline{a}\overline{u}\mathbf Fouttextxy (445, 260, '¤
                                    \, \, \,\overline{a}\mathfrak{u}');
  outtextxy(445,265,'äëëëëëëëëëëëëëëöëëëëëë;');
  outtextxy (445, 270, 'n
                                  \mathbf{H}\overline{\mathbf{a}}n'
                                                         \cdot\mathfrak{n}');
   outtextxy (445, 275, '¤
                                    \overline{a}\overline{\mathbf{u}}outtextxy (445, 280, '¤
                                   \mathbf{p}\overline{a}\mathbf{r}^{\prime});
   outtextxy(445,285,'¤
                                                       \mathfrak{p}');
                                                 \mathbf{V}X
                                    O
                                              \overline{a}\mathbf{a}\overline{a}\mathfrak{p}');
   outtextxy (445, 290, '¤
   outtextxy (445, 295, 'àëëëëëëöëëëëëëëöëëëëëë¥');
   outtextxy(525,215,'E');
   outtextxy(525,255,chr(27));
   outtext{c} (535, 255, chr(26));
   outtextxy(525,290,'C');
   outtextxy(445,215,' 0 %');
   outtextxy(580,215,'100 %');
   outtextxy(455,255,'+10 %');
   outtextxy(525,215,'+ 1 %');
   outtextxy(575,245,'+0.1%');
   outtextxy(455,275,'-10 %');
   outtextxy(525,275,'- 1 %');
   outtextxy(575,275,'-0.1%');
   outtextxy(490,130,'MAN:');
   outtextxy(490,310,'MAN1:');
   outtextxy(490,140,'NIVEL:');
   outtextxy(490,320,'TEMP:');
   outtextxy(470,170,'TIEMPO:');
end;
Procedure Pantalla(i:integer);
 begin
        GD := 9; GM := 1;INITGRAPH(GD, GM, '');
        case i of
        1:beginMARCOGRAFICO(1,0,TRUNC(GETMAXX*0.65),0,TRUNC(GETMAXY*0.5),0,100,0,40,
        'NIVEL DEL TANQUE', 'TIEMPO', 'SEG', 'NIVEL', 'CM', true) ;
        MARCOGRAFICO(2,0,TRUNC(GETMAXX*0.65),TRUNC(GETMAXY*0.5)+2,GETMAXY, 0,100,0,
        'TEMPERATURA DEL TANQUE', 'TIEMPO', 'SEG', 'Temperatura', 'C', true) ;
        end;
        2:begin
         MARCOGRAFICO(3,0,TRUNC(GETMAXX*0.5),0,TRUNC(GETMAXY*0.5),0,100,0,40,
        'NIVEL DEL TANQUE', 'TIEMPO', 'SEG', 'NIVEL', 'CM', true);
        MARCOGRAFICO (4, 0, TRUNC (GETMAXX*0.5) +2, TRUNC (GETMAXY*0.5) +2, GETMAXY, 0, 100, 0
        'MANIPULACIONES','TIEMPO','SEG','Avertura','%',true);
        MARCOGRAFICO(5, TRUNC (GETMAXX*0.5) +2, GETMAXX, 0, TRUNC (GETMAXY*0.5), 0, 100, 0, 1
        'TEMPERATURA DEL TANQUE', 'TIEMPO', 'SEG', 'Temperatura', 'C', true) ;
        end;end;
o
        {A VECES TIENE QUE DEJARSE FIJO, POR LA MEMORIA}
 end;
PROCEDURE LCP;
var
   ch
                              : char;code,iaux,i
                              : integer;
   Nivel, voltaje, suma
                             : real;
   tdis, tmues
                              : real:
```

```
begin 
  clrscr; 
  PANTALLA(1); 
  PortManual; 
                                 { definimos volts de salida 
.histeres 
  DefineVoltDAO(0,10,0); 
  DefineVoltDAl(l,9,8); 
  (* textbackground(blue); 
  textcolor(lightgray);*) 
                              Inicializacion de las manipulaciones } 
  MAN0:=0; MAN1:=0; { 
                              tmuues:=T definimos tiempo de muestreo } 
  tmues:=l; { 
                                { inicializamos tiempo discreto en cero } 
  tdis:=0; 
  IniciaTiempo; 
  repeat 
     repeat 
       NIVEL:=LEERNIVEL; 
       TEMP:=LEERTEMP; 
       setfillstyle(l,white); 
      colorescrituragrafica(white,blue) ; 
      NIV:=NIVEL; 
      TEM:=TEMP; 
      ESGRAFXY(560,140,NIV,3); 
      ESGRAFXY(560,320,TEM,3); 
       repeat 
       GRAFICAR; 
       until (tiempo>Tdis+tmues) or (keypressed); { se espera un tiempo de muest 
       if (tiempo>tdis+tmues) then tdis:=tdis+tmues; 
     until keypressed; 
     code:=LeeTecla; 
     if ((code>=371) and (code<=381)) OR ((code>=67)) and 
((code<=88)) then 
     begin 
       case code of 
         379 . man: =man-10; 
۵
         380 : man:=man-l; 
         381 man: =man-0.1; 
         375 man: =man+10; 
         372 : man: =man+l; 
         377 : man: =man+0.1; 
         371 . man: =0; 
         373 : man: =100; 
         88 man: =man-10; 
         67 : man: =man-l; 
         86 ' man: =man-0.1; 
         83 man: =man+10; 
         69 : man: =man+l; 
         70 . man: =man+0.1; 
         87 . man: =0; 
         82 : man: =100; 
       end; 
      IF ((CODE>=67)) and ((CODE<=88)) THEN 
       MANÍ:=MAN 
O
      ELSE 
       MANO:=MAN; 
      ESGRAFXY(550,130,MAN0,3); 
      ESGRAFXY(550,310,MAN1,2); 
      Enviarman; 
     end; 
   until code=27; 
   NIV:=NIVEL; 
   TEM:=TEMP;
```
(\*\*\*\*QUITAR LUEGO ESTE CLOSE PARA PONERLO EN EL PRBS\*\*\*\*) CLOSEGRAPH: end;

```
PROCEDURE SIMPLE;
VAR
, AA, A, B, C, D, E, F, G, BP, CP, KC, TAO1, TAOd, TAOf: ARRAY[0..1] OF REAL;YO, Y1, MO, M1, EO, E1: ARRAY [0..2] OF REAL;
  I.code.iaux:INTEGER;
 T, Tdis, tmues: REAL;
BEGIN
   clrscr;
   TEXTCOLOR (WHITE) ;
   CLRSCR;
   TEXTBACKGROUND (WHITE) ;
   WINDOW(1,1,80,25);CLRSCR;
   TEXTBACKGROUND (BLUE) ;
   TEXTCOLOR (LIGHTGRAY) ;
   \mathfrak{p}')
   GOTOXY(13,5); WRITE('\alphaPID #1\mathbf{u}^{\prime})
   GOTOXY(13,6); WRITE('n)GOTOXY(13,7); WRITE('x)Ganancia Kc:
                                                                                         \mathfrak{p}^{\prime})
   GOTOXY(13,8); WRITE('x)Constante de tiempo TAOi:
                                                                                         \mathfrak{p}')
   GOTOXY(13,9); WRITE(' \piConstante de tiempo TAOd:
                                                                                         \mathbf{R}^{\prime}\mathbf{u}^{\prime})
   GOTOXY(13,10); WRITE('¤
                                Constante del filtro:
                                                                                         \mathbf{u}^{\prime})
   GOTOXY(13,11); WRITE('n
   GOTOXY(13, 12); WRITE('\alphaPID #2\mathfrak{a}')
   GOTOXY(13,13); WRITE('¤
                                Ganancia Kc:
                                                                                         \mathfrak{p}^{\prime})
   GOTOXY(13,14); WRITE('\piConstante de tiempo TAOi:
                                                                                         \mathbf{u}^{\prime}GOTOXY(13, 15); WRITE('xConstante de tiempo TAOd:
                                                                                         \mathbf{R}^{\prime}GOTOXY(13, 16); WRITE('¤
                                Constante del filtro:
                                                                                         \mathbf{u}^{\prime}GOTOXY(13,17); WRITE('\alpha\mathbf{r}^{\prime})
   GOTOXY(13,18); WRITE('\piTiempo de muestro:
                                                                                         \mathbf{p}^{\prime})
   GOTOXY(13,19); WRITE('¤
                                                                                         \mathfrak{p}')
   gotoxy(29,7); readln(KC[0]);
   \texttt{gotoxy(42,8)}; readln(TAOi[0]);
   \texttt{gotoxy}(42, 9); readln(TAOd[0]);
   gotoxy(38,10); readln(TAOf[0]);
   \texttt{gotoxy}(29,13); readln(KC[1]);
   \gamma qotoxy(42,14); readln(TAOi[1]);
   \texttt{gotoxy}(42,15); readln(TAOd[1]);
   \texttt{gotoxy}(38,16); readln(TAOf[1]);
   \texttt{gotoxy}(35, 18); readln(tmues);
   T:=tmues;
   FOR I := 0 TO 1 DO
    BEGIN
     AA[I]:=TAOd[I]/TAOf[I]; B[I]:=(1+TAOd[I]/TAOi[I])/TAOf[I];C[I]:=1/(TAOi[I]*TAOf[I]); A[I]:=1/TAOf[I];
     BP[I]:=B[I]/A[I]; CP[I]:=C[I]/A[I];ð
     D[I]:=BP[I]*(1-EXP(-A[I]*T)); E[I]:=CP[I]*T;F[I]:=(CP[I]/A[I]) * (1-EXP(-A[I]*T));
     G[I]:=EXP(-A[I]*T);END:
   DefineVoltDA0(0, 10, 0);{ definimos volts de salida maximo, minimo, histeres
   DefineVoltDA1(1,9,8);Pantgraf;
       LETRAS;
       Tdis:=0:
```

```
YO[O]:=LEERNIVEL; 
  Y1[0]:=LEERTEMP; 
  NIV:=YO[0]; TEM:=Y1[0]; 
  REFO:=YO[O]; 
  REF1:=Y1[0]; 
  for i:=0 to 2 do 
  begin 
    YO[i]:=Y0[0]; Yl[i]:=Y1[0]; 
    M0[i]:=MAN0; EO[i]:=0; 
    Ml[i]:=MANl; El[i]:=0; 
  end; 
  code:=0; 
  Iniciatiempo; 
 Repeat { Empieza a controlar hasta que se presione ESC (Codigo=13) } 
       for i:=2 downto 1 do { Recorremos manipulaciones y errores } 
         begin 
           YO[i]:=Y0[i-l]; Yl[i]:=Yl[i-l]; 
           EO[i]:=EO[i-1]; E1[i]:=E1[i-1];M0[i]:=M0[i-l]; MI[i]:=Ml[i-l]; 
         end; 
       YO[0]:=LEERNIVEL; Yl[0]:=LEERTEMP; { Leemos nivel y calculamos error } 
       NIV:=Y0[0]; TEM:=Y1[0]; 
       ESGRAFXY(465,240,NIV,6); 
       ESGRAFXY(465,250,TEM,6); 
       E0[0]:=REF0-Y0[0]; E1[0]:=REF1-Y1[0]; 
   { Calculamos nueva manipulación con la ecuación del controlador } 
    M0[0] 
=M0[1]*(1+G[0])-M0[2]*G[0]+E0[0]*KC[0]*AA[0]; 
    M0[0] 
=M0[0]+E0[1]*KC[0]*(-2 *AA[0]+D[0]+E[0]-F[0])+E0[2]*KC[0]*(AA[0]-D[0 
    M1[0] 
=M1[1]*(1+G[1])-MI[2]*G[1]+E1[0]*KC[1]*AA[1]; 
    M1[0] 
=M1[0]+E1[1]*KC[1]*(-2*AA[1]+D[1]+E[1]-F[1])+E1[2]*KC[1]*(AA[1]-D[1 
  MANO:=M0[0]; MAN1:=M1[0];
  if MAN0>100 then MAN0:=100;
       if MAN0<0 then MAN0:=0; 
       M0[0]:=MAN0; { hago m0[0] igual a la enviada } 
   if MAN1>100 then MAN1:=100; 
       if MAN1<0 then MAN1:=0;
      M1[0]:=MAN1; { hago ml[0] igual a la enviada } 
  ENVIARMAN; 
  GRAFICAR1; { Grafica e imprime en pantalla }
   { Actualiza Tdis y espera a que se cumpla un tiempo de muestreo o } 
   { a que se presione alguna tecla. Si es R cambia la referencia } 
   { Si es ESC termina } 
      Tdis:=Tdis+Tmues; 
      repeat 
        if keypressed then 
             begin 
               code:=LeeTecla; 
               case code of 
                 82: CapRealGraf(Ref0,455,220,6,iaux); 
                 87: CapRealGraf(Refl,455,230,5,iaux); 
               end; 
             end; 
      until (Tiempo>=Tdis) or (Code=27); 
until Code=27; 
CloseGraph;
```

```
MANO:=0; MAN1:=0; 
   ENVIARMAN; 
END; 
PROCEDURE DESACOl; 
VAR 
YO,Y1,M0,M1,E0,E1:ARRAY[0..6] OF REAL; 
 I,code,iaux:INTEGER; 
 KO,Kl,T,Tdis, tmues:REAL; 
 BEGIN 
  CLRSCR; 
  WRITE('Valor de la Ganancia de ManipulacionO (0:1):'); 
  READLN(KO); 
  WRITE('Valor de la Ganancia de Manipulacionl (0:1):'); 
  READLN(Kl); 
  tmues:=1; 
                                { definimos volts de salida máximo,minimo,histeres 
  DefineVoltDAO(0,10,0); 
  DefineVoltDAl(l,9,8); 
      Pantgraf; 
      LETRAS; 
      Tdis:=0; 
      YO[0]:=LEERNIVEL; 
      Y1[0]:=LEERTEMP; 
      NIV:=Y0[0]; TEM:=Y1[0]; 
      REF0:=Y0[0]; 
      REF1:=Y1[0]; 
      for i:=0 to 6 do 
      begin 
        YO[i]:=Y0[0]; Yl[i]:=Y1[0]; 
        M0[i]:=MAN0; E0[i]:=0; 
        Ml[i]:=MANl; El[i]:=0; 
      end; 
      code:=0; 
      Iniciatiempo; 
     se presione ESC (Codigo=13) } 
Repeat { Empieza a controlar hasta que 
           manipulaciones y errores } 
for i:=6 downto 1 do { Recorremos 
             begin 
               Yl[i]:=Yl[i-l] 
YO[i]:=Y0[i-l]; 
               El[i]:=El[i-l] 
E0[i]:=E0[i-l]; 
               MI[i]:=Ml[i-l] 
M0[i]:=M0[i-l]; 
             end; 
           YO[0]:=LEERNIVEL; Yl[0]:=LEERTEMP; 
{ Leemos nivel y calculamos error } 
           NIV:=Y0[0]; TEM:=Y1[0]; 
           ESGRAFXY(465,240,NIV,6); 
           ESGRAFXY(465,250,TEM,6) ; 
           E0[0]:=REF0-Y0[0]; El[0]:=REF1-Y1[0 ] ; 
      { Calculamos nueva manipulación con la ecuación del controlador 1 } 
        M0[0] 
=5.0577*M0[l]-10.6004*M0[2]+11.7817*M0[3]-7.3222*M0[4]; 
        M0[0] 
=M0[0]+2.4112*M0[5]-0.328*M0[6]-0.08248*E0[0]; 
a
        M0[0] 
=M0[0]+0.43329*E0[1]-0.94075*E0[2]+1.07996*E0[3]-0.69093*E0[4]; 
        M0[0] 
=MO[0]+0.23344*EO[5]-0.03253*EO[6]-0.09919*E1[0]; 
        M0[0] 
=M0[0]+0.55922*E1[1]-1.29509*E1[2]+1.57795*E1[3]-1.06723*E1[4]; 
        M0[0] 
=M0[0]+0.38*E1[5]-0.05566*E1[6] ; 
        M0[0] 
=K0*M0[0]; 
       { Calculamos nueva manipulación con la ecuación del controlador 2 
} M1[0]:=5.0577*M1[1]-10.6004*M1[2]+11.7817*Ml[3]-7.3222*M1[4]; 
       M1[0]:=Ml[0]+2.4112*Mlf51-0.328*Mir61-0.21316*Enrm ?
```

```
M1[0] 
=Ml[0]+1.31677*E0[l]-3 
32636*E0[2]+4 
41061*E0[3]-3.243 37*E0[4] 
       MI [O] 
=Ml[0]+1.25552*E0[5]-0 
20001*E0[6]+0 
359*E1[0]; 
       M1[0] 
=Ml[0]-2.07971*El[l]+4 
93805*El[2]-6 
16*E1[3]+4.2 6213*E1[4]; 
       M1[0] 
=Ml[0]-1.55193*El[5]+0 
23246*E1[6]; 
       MI [O] 
=K1*M1[0]; 
      MANO:=MO[0]; MAN1:=M1[0];
      if MANO>100 then MANO:=100; 
           if MANO<0 then MANO:=0; 
          MO[0]:=MANO; { hago m0[0] igual a la enviada } 
      if MAN1>100 then MAN1:=100; 
           if MAN1 < 0 then MAN1 := 0;
          M1[0]:=MAN1; { hago ml[0] igual a la enviada } 
      ENVIARMAN; 
      GRAFICAR1; { Grafica e imprime en pantalla }
      { Actualiza Tdis y espera a que se cumpla un tiempo de muestreo o } 
       { a que se presione alguna tecla. Si es R cambia la referencia } 
      { Si es ESC termina } 
          Tdis:=Tdis+Tmues; 
         repeat 
            if keypressed then 
                 begin 
                   code:=LeeTecla; 
                   case code of 
                     82: CapRealGraf(Ref0,455,220, 6,iaux); 
                     87: CapRealGraf(Ref1,455,230,5,iaux); 
                   end; 
                 end; 
          until (Tiempo>=Tdis) or (Code=27); 
   until Code=27; 
   CloseGraph; 
   MAN0:=0; MAN1:=0; 
   ENVIARMAN; 
END ; 
PROCEDURE DESAC02; 
VAR 
 Y0,Y1,M0,M1,E0,E1:ARRAY[0..6] OF REAL; 
 I,code,iaux:INTEGER; 
 Kl,K0,T,Tdis,tmues:REAL; 
 BEGIN 
  CLRSCR; 
  WRITE('Valor de la Ganancia de ManipulacionO (0:1):'); 
  READLN(KO); 
  WRITE('Valor de la Ganancia de Manipulacionl (0:1):'); 
  READLN(Kl); 
* tmues:=1;<br>DefineVoltDA0(0,10,0);
                                DefineVoltDAO(0,10,0); { definimos volts de salida máximo,minimo,histeres 
  DefineVoltDAl(l,9,8); 
<sup>2</sup> Pantgraf;
      LETRAS; 
      Tdis:=0; 
      Y0[0]:=LEERNIVEL; 
      Y1[0]:=LEERTEMP; 
      NIV:=Y0[0]; TEM:=Y1[0]; 
      REF0:=Y0[0]; 
      REF1:=Y1[0]; 
      for i:=0 to 6 do
```

```
begin 
   YO[i]:=Y0[0] 
; Yl[i]:=Y1[0]; 
   MO[i]:=MANO; 
EO[i]:=0; 
   MI[i]:=MAN1; 
El[i]:=0; 
end; 
code:=0; 
 Iniciatiempo; 
Repeat { Empieza a controlar hasta que se presione ESC (Codigo=13) }
                           { Recorremos manipulaciones y errores }
     for i:=6 downto 1 do
       begin
         YO[i]:=YO[i-1]; Y1[i]:=Y1[i-1];EO[i]:=EO[i-1]; EI[i]:=EI[i-1];MO[i]:=MO[i-1]; M1[i]:=M1[i-1];end:
     YO[O]:=LEERNIVEL; Y1[O]:=LEERTEMP; { Leemos nivel y calculamos error }
     NIV := Y0[0]; TEM := Y1[0];ESGRAFXY (465, 240, NIV, 6);
     ESGRAFXY (465, 250, TEM, 6);
     E0[0]:=REF0-Y0[0]; E1[0]:=REF1-Y1[0];
 { Calculamos nueva manipulación con la ecuación del controlador 1 } 
  M0[0] 
=5.0546*M0[l]-10.5867*M0[2]+11.7579*M0[3]-7.3015*M0[4]; 
  M0[0] 
=M0[0]+2.4 032*M0[5]-0.3 275*M0[6]-0.0027*E0[0]; 
  MO[O]:=MO[O]+O.O1346*EO[1]-O.O2767*EO[2]+O.O3OO4*EO[3]-O.O18185*EO[4];
  M0[0] 
005817*E0[5]-0.000762*E0[6]-0.000664*E1[0]; 
=M0[0]+0, 
  M0[0]:=M0[0]+0.003482*E1[1]-0.007457*E1[2]+0.008361*E1[3]-0.005183*E1[4];
  M0[0] 
001687*E1[5]-0.00022 6*E1[6]; 
=M0[0]+0, 
  M0[0] 
=K0*M0[0]; 
 { Calculamos nueva manipulación con la ecuación del controlador 2 } 
  M1[0] 
=5.0546*M1[1]-10.5867*M1[2]+11.7579*M1[3]-7.3015*M1[4]; 
  M1[0] 
=M1[0]+2.4032*M1[5]-0.3275*M1[6]-0.00699*EO[0]; 
  M1[0] 
=Ml[0]+0.04127*E0[l]-0.09909*E0[2]+0.12443*E0[3]-0.0864*E0[4]; 
  M1[0] 
=M1[0]+0.03151*E0[5]-0.00473*E0[6]+0.0024*E1[0]; 
  M1[0] 
=Ml[0]-0.01297*El[l]+0.02852*El[2]-0.03275*El[3]+0.02076*E1[4] 
  M1[0] 
=Ml[0]-0.006905*E1[5]+0.000945*E1[6]; 
  M1[0] 
=K1*M1[0]; 
 MAN0:=M0[0]; MAN1:=M1[0]; 
 if MAN0>100 then MAN0:=100;
     if MAN0<0 then MAN0:=0; 
     M0[0]:=MAN0; { hago m0[0] igual a la enviada } 
 if MAN1>100 then MAN1:=100;
     if MAN1 < 0 then MAN1 := 0;
     M1[0]:=MAN1; { hago ml[0] igual a la enviada } 
 SNVIARMAN; 
 jRAFICARl; { Gráfica e imprime en pantalla } 
 ( Actualiza Tdis y espera a que se cumpla un tiempo de muestreo o } 
 { a que se presione alguna tecla. Si es R cambia la referencia } 
 ( Si es ESC termina } 
    Tdis:=Tdis+Tmues; 
    repeat 
      if keypressed then 
           begin 
             code:=LeeTecla; 
             case code of 
               82: CapRealGraf ÍRef0.455.220.6.iauxi :
```

```
87: CapRealGraf(Ref1,455,230,5,iaux); 
                     end; 
                  end; 
          until (Tiempo>=Tdis) or (Code=27); 
    until Code=27; 
    CloseGraph; 
    MAN0:=0; MAN1:=0; 
    ENVIARMAN; 
- END ; 
 {PROGRAM A PRINCIPAL } 
BEGIN 
 CLRSCR; 
   PORTADA; 
   REPEAT 
    CLRSCR; 
    MENÚ; 
                                              \overline{\phantom{a}}repeat 
        gotoxy(43,12); 
        readln(opción); 
        gotoxy(43,12); 
      until (opcion>0) and (opcion<6);
```
**case opción of** 

**1: LCP; 2: SIMPLE; 3: DESACO1; 4: DESAC02;** 

**end; UNTIL opcion=5;** 

**END.** 

**APENDICE B3** 

- GRAFICAS DEL PROCESO REAL USANDO DESACOPLADORES COMPLETOS

 $\sim$ 

 $\mathcal{A}^{\pm}$ 

 $\sim 10^6$
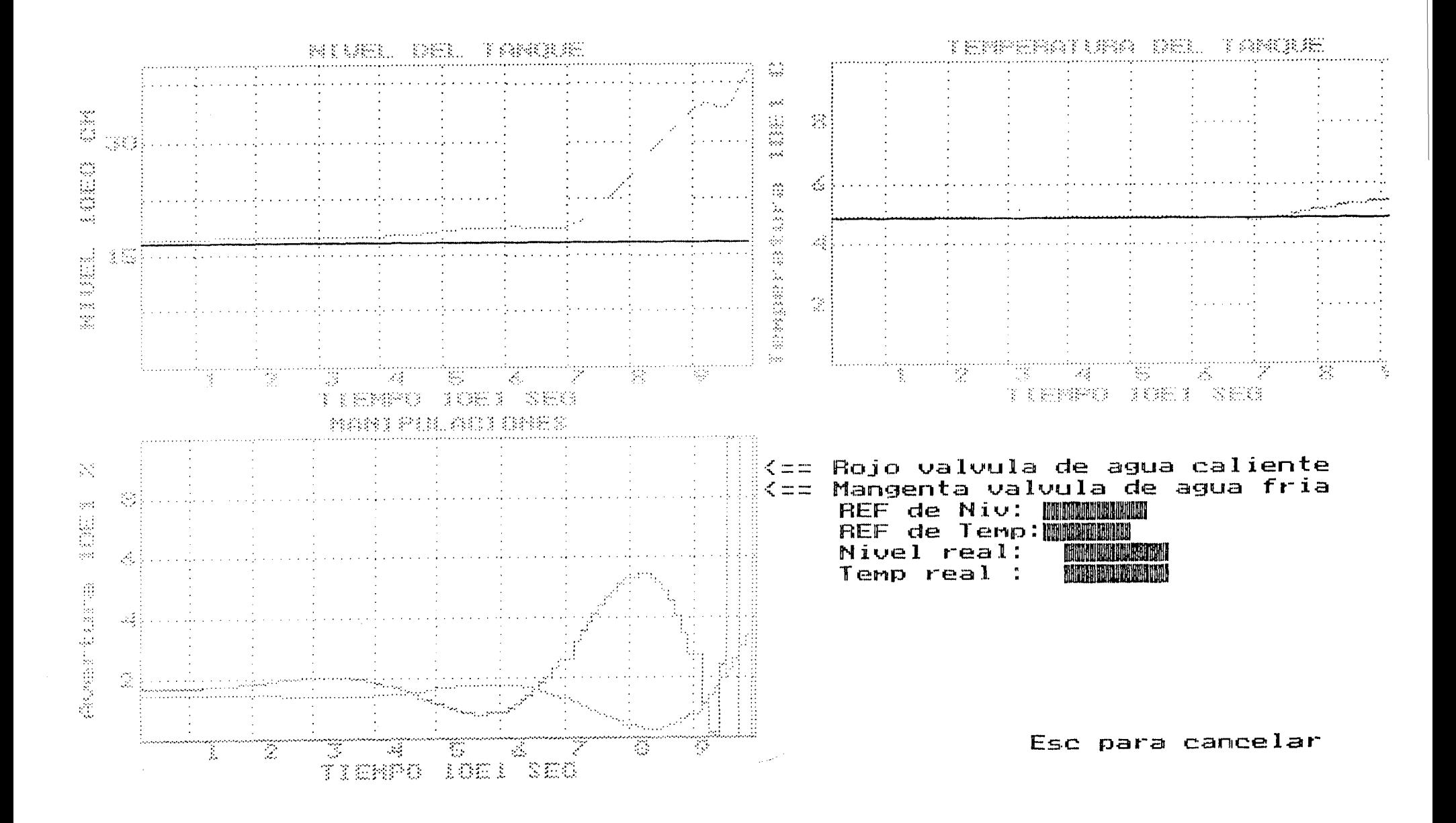

**APENDICE B4** 

- GRAFICAS DEL PROCESO REAL USANDO CONTROL DESACOPLANTE

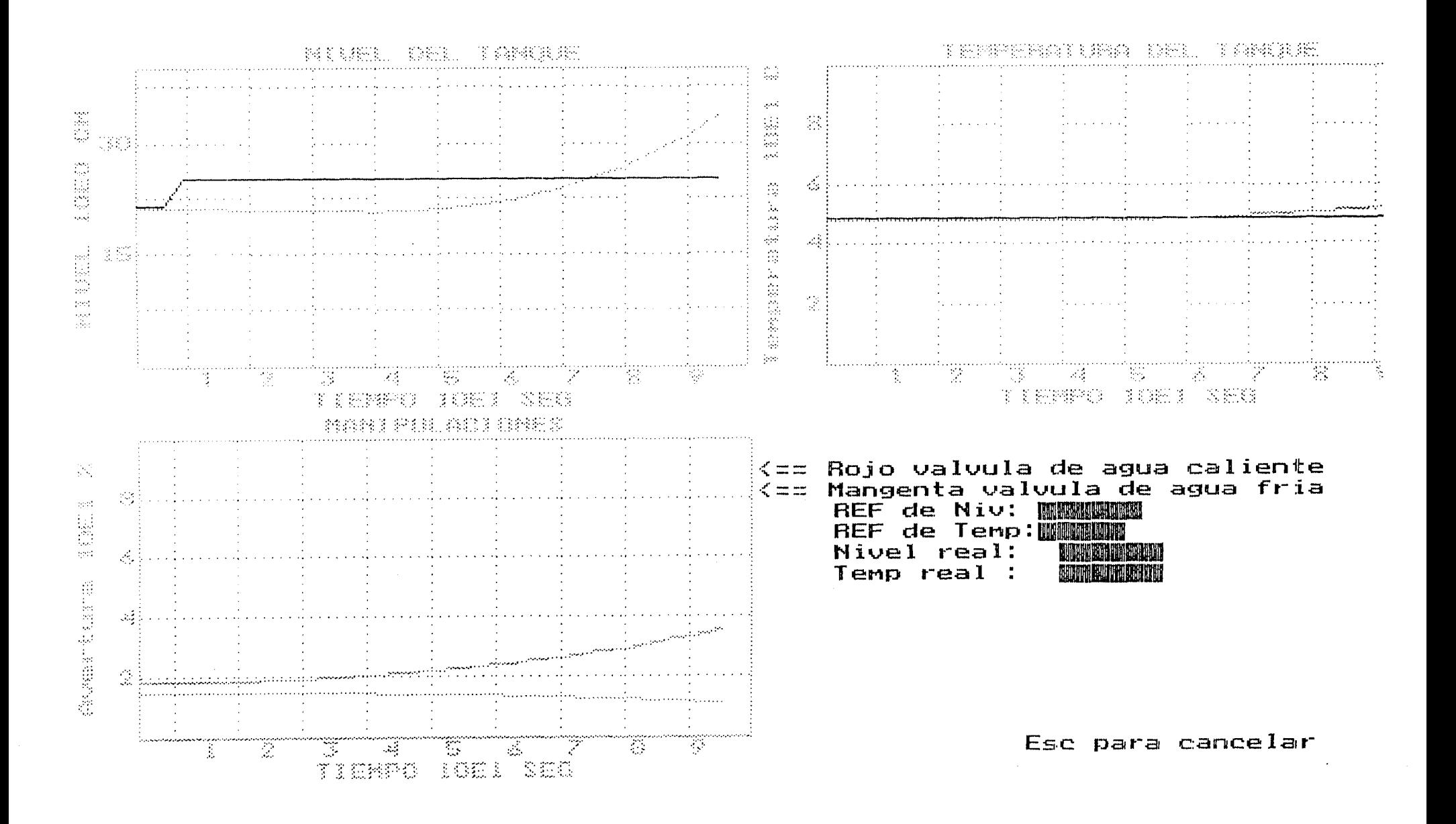

**APÉNDICE B5** 

- CALCULO DE GANANCIAS RELATIVAS

$$
Y1 \t Y2
$$
  
\n
$$
U1 \begin{bmatrix} 5.503 & -2.66 \\ 10.5 & 1.43 \end{bmatrix} \implies (A^{-1})^T = \begin{bmatrix} 0.039944 & -0.2933 \\ 0.074303 & 0.1537 \end{bmatrix}
$$
  
\n
$$
\lambda_{11} = 5.503(0.03944) = 0.2198
$$
  
\n
$$
\lambda_{12} = 10.5(0.074303) = 0.7801
$$
  
\n
$$
\lambda_{21} = -2.66(-0.2933) = 0.7801
$$
  
\n
$$
\lambda_{22} = 1.43(0.1537) = 0.2198
$$

$$
\chi_1 \qquad Y2 \qquad Y1 \qquad Y2
$$
\n
$$
\lambda = \frac{U1}{U2} \begin{bmatrix} 0.298 & 0.78017 \\ 0.78017 & 0.298 \end{bmatrix} \implies \frac{U2}{U1} \begin{bmatrix} Gp_{12} & Gp_{22} \\ Gp_{11} & Gp_{21} \end{bmatrix}
$$

Por lo tanto como 0.78017 es el número más cercano a 1, Yl se controlará con U2 **y** Y2 con Ul, entonces las plantas se redefinen como sigue:

 $Gp_{12} \Rightarrow Gp_{11}$  $Gp_{21} \Rightarrow Gp_{22}$  $Gp_{11} \Rightarrow Gp_{12}$  $Gp_{22}$   $\Rightarrow$   $Gp_{21}$ 

## **Bibliografía**

1.- Smith Carlos y Corripio Armando (1985). Principies and Practice of Automatic Process Control. Wiley & Sons, pp 420-424, New York.

2 - Grizzle, J.W y Shor, M.H. (1988) Sampling, Infinite Zeros and Decoupling of Linear Systems. Automatica, pp 387-395.

3.- Commault, C. Dion, J.M. Torres, J.A. (1991). Minimal Structure in the Block Decoupling Problem with Stability. Automatica, pp 331-338.

4.- Takahashi. (1993). Decoupling Control of thrust and Atractive Forcé of a LIM using a Space Vector Control Inverter. LEEE Transactions on Industry Applications, pp 161-167.

5.- Morinoto, S. Sanada, M. Takeda, Y. (1994). Wide-Speed Operation of Integer Permanent Magnet Shnchronous Motor with High-Performance Current Regulator. IEEE Transactions on Industry Applications, pp 920-926.

6.- Quian, J. Rahman, M.A. (1993). Analysis of Field Oriented Control of Permanent Magnet Hysteresis Synchronous Motors. LEEE Transactions on Industry Applications, pp 1156-1163.

7 - De Danker, R. Novotny, D. (1994). The Universal Field Oriented Controlller. LEEE Transactions on Industry Applications, pp 92-100.

8.- Ho, E. Sen, P. (1989). A High Performance Paramenter- Insensitive Drive using a Series-Connected wound Rotor Induction Motor. LEEE Transactions on Industry Applications, pp 1132-1138.

9.- Bellini. Figalli. (1989). Realization of a Control Devices for a Robotic Manipulator based on Nonlinear Decoupling and Sliding Mode Control. LEEE Transactions on Industry Applications, pp 790-799.

10.- Castro, R. Alvarez, Jaime. Alvarez Joaquín. (1990). Nonlinear Disturbance Decoupling Control of a Binary Destillation Column. Automática, pp 567-572.

11.- Hanger Lucía (1994). Diseño de un Controlador basado en Lógica Difusa para un Proceso Multivariable. Tesis ITESM.